# Package 'polspline'

April 25, 2022

<span id="page-0-0"></span>Version 1.1.20

Date 2022-04-24

Maintainer Charles Kooperberg <clk@fredhutch.org>

Title Polynomial Spline Routines

Description Routines for the polynomial spline fitting routines hazard regression, hazard estimation with flexible tails, logspline, lspec, polyclass, and polymars, by C. Kooperberg and co-authors.

Imports stats, graphics

License GPL  $(>= 2)$ 

NeedsCompilation yes

Author Charles Kooperberg [aut, cre], Cleve Moler [ctb] (LINPACK routines in src), Jack Dongarra [ctb] (LINPACK routines in src)

Repository CRAN

Date/Publication 2022-04-25 06:40:02 UTC

# R topics documented:

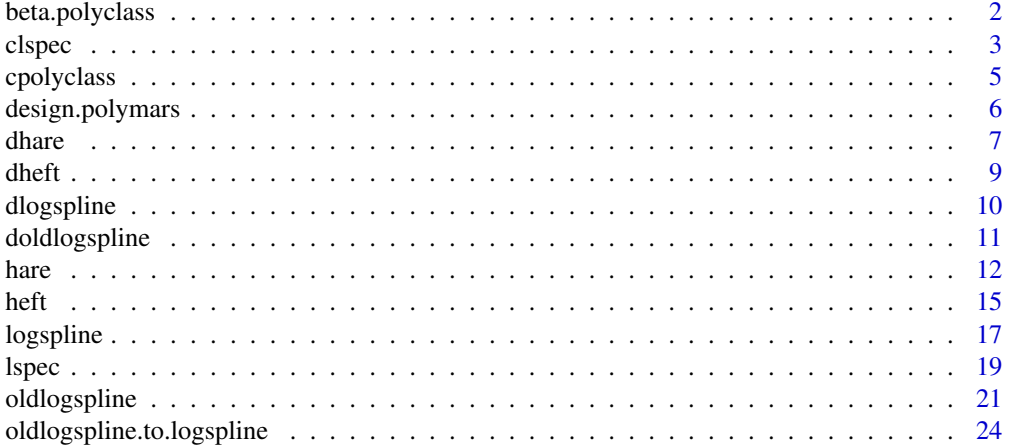

<span id="page-1-0"></span>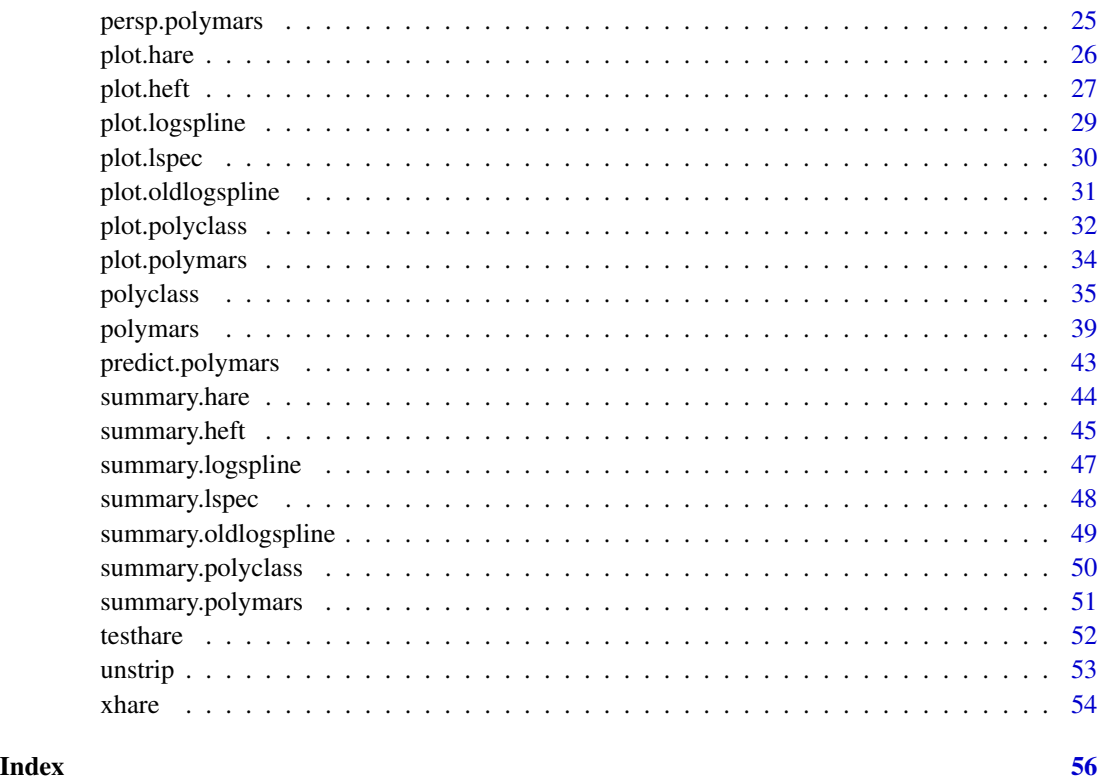

<span id="page-1-1"></span>beta.polyclass *Polyclass: polychotomous regression and multiple classification*

# Description

Produces a beta-plot for a polyclass object.

# Usage

```
beta.polyclass(fit, which, xsp = 0.4, cex)
```
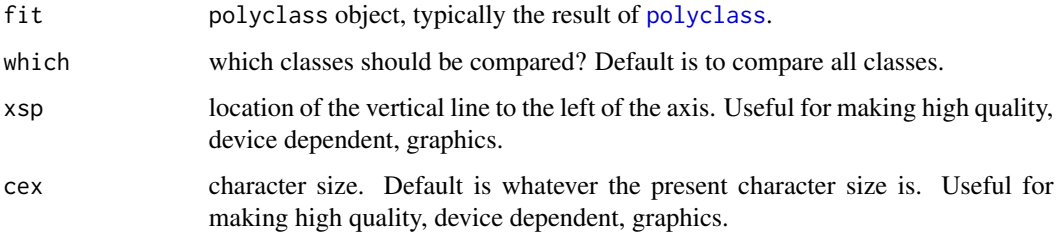

#### <span id="page-2-0"></span>clspec 3 and 3 and 3 and 3 and 3 and 3 and 3 and 3 and 3 and 3 and 3 and 3 and 3 and 3 and 3 and 3 and 3 and 3 and 3 and 3 and 3 and 3 and 3 and 3 and 3 and 3 and 3 and 3 and 3 and 3 and 3 and 3 and 3 and 3 and 3 and 3 and

# Value

A beta plot. One line for each basis function. The left part of the plot indicates the basis function, the right half the relative location of the betas (coefficients) of that basis function, normalized with respect to parent basis functions, for all classes. The scaling is supposed to suggest a relative importance of the basis functions. This may suggest which basis functions are important for separating particular classes.

# Note

This is not a generic function, and the complete name, beta.polyclass, has to be specified.

#### Author(s)

Charles Kooperberg <clk@fredhutch.org>.

#### References

Charles Kooperberg, Smarajit Bose, and Charles J. Stone (1997). Polychotomous regression. *Journal of the American Statistical Association*, 92, 117–127.

Charles J. Stone, Mark Hansen, Charles Kooperberg, and Young K. Truong. The use of polynomial splines and their tensor products in extended linear modeling (with discussion) (1997). *Annals of Statistics*, 25, 1371–1470.

#### See Also

[polyclass](#page-34-1), [plot.polyclass](#page-31-1), [summary.polyclass](#page-49-1), [cpolyclass](#page-4-1), [ppolyclass](#page-4-2), [rpolyclass](#page-4-2).

#### Examples

```
data(iris)
fit.iris <- polyclass(iris[,5], iris[,1:4])
beta.polyclass(fit.iris)
```
<span id="page-2-1"></span>clspec *Lspec: logspline estimation of a spectral distribution*

#### <span id="page-2-2"></span>Description

Autocorrelations, autocovariances (clspec), spectral densities and line spectrum (dlspec), spectral distributions (p[lspec](#page-18-1)) or a random time series(rlspec) from a model fitted with lspec.

#### Usage

```
clspec(lag, fit, cov = TRUE, mm)
dlspec(freq, fit)
plspec(freq, fit, mm)
rlspec(n, fit, mean = 0, cosmodel = FALSE, mm)
```
# <span id="page-3-0"></span>Arguments

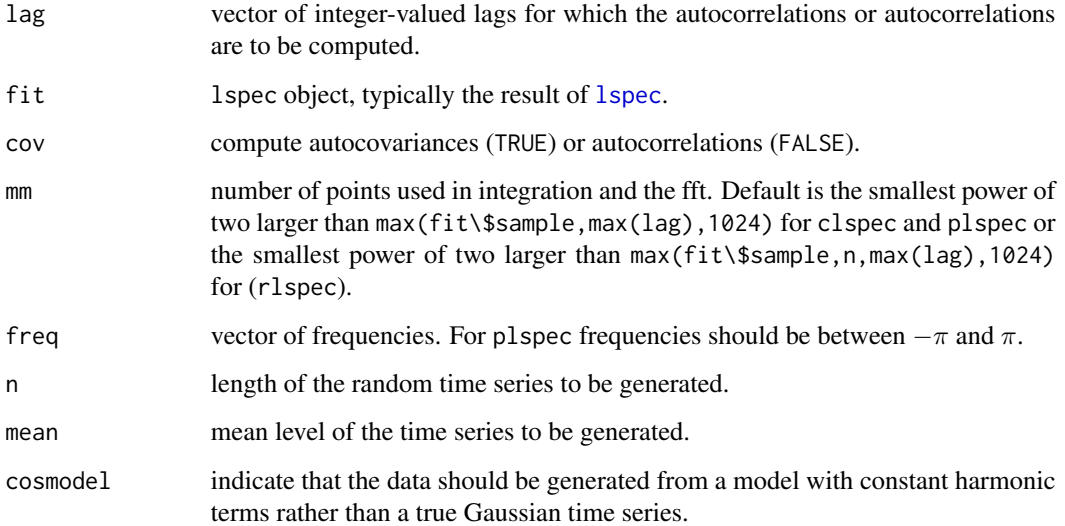

# Value

Autocovariances or autocorrelations (clspec); values of the spectral distribution at the requested frequencies. (plspec); random time series of length n (rlspec); or a list with three components (dlspec):

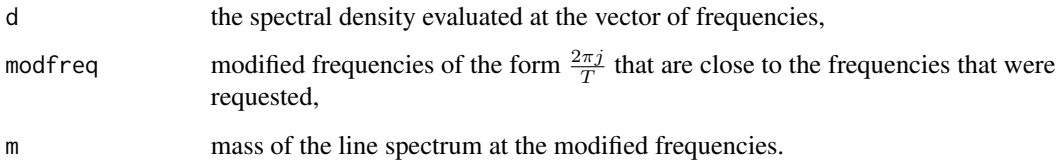

# Author(s)

Charles Kooperberg <clk@fredhutch.org>.

#### References

Charles Kooperberg, Charles J. Stone, and Young K. Truong (1995). Logspline Estimation of a Possibly Mixed Spectral Distribution. *Journal of Time Series Analysis*, 16, 359-388.

Charles J. Stone, Mark Hansen, Charles Kooperberg, and Young K. Truong. The use of polynomial splines and their tensor products in extended linear modeling (with discussion) (1997). *Annals of Statistics*, 25, 1371–1470.

# See Also

[lspec](#page-18-1), [plot.lspec](#page-29-1), [summary.lspec](#page-47-1).

# <span id="page-4-0"></span>cpolyclass 5

# Examples

```
data(co2)
co2.detrend <- lm(co2~c(1:length(co2)))$residuals
fit <- lspec(co2.detrend)
clspec(0:12,fit)
plspec((0:314)/100, fit)
dlspec((0:314)/100, fit)
rlspec(length(co2),fit)
```
<span id="page-4-1"></span>cpolyclass *Polyclass: polychotomous regression and multiple classification*

# <span id="page-4-2"></span>Description

Classify new cases (cpolyclass), compute class probabilities for new cases (ppolyclass), and generate random multinomials for new cases (rpolyclass) for a [polyclass](#page-34-1) model.

# Usage

```
cpolyclass(cov, fit)
ppolyclass(data, cov, fit)
rpolyclass(n, cov, fit)
```
#### Arguments

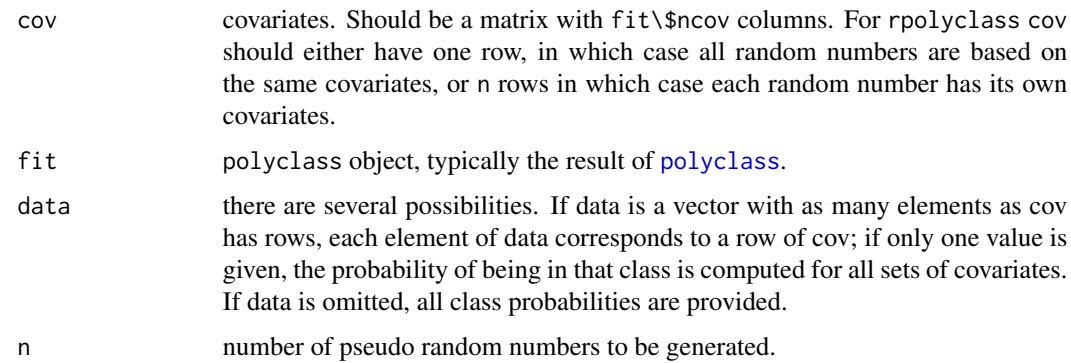

# Value

Most likely classes (cpolyclass), probabilities (cpolyclass), or random classes according to the estimated probabilities (rpolyclass).

### Author(s)

Charles Kooperberg <clk@fredhutch.org>.

#### <span id="page-5-0"></span>References

Charles Kooperberg, Smarajit Bose, and Charles J. Stone (1997). Polychotomous regression. *Journal of the American Statistical Association*, 92, 117–127.

Charles J. Stone, Mark Hansen, Charles Kooperberg, and Young K. Truong. The use of polynomial splines and their tensor products in extended linear modeling (with discussion) (1997). *Annals of Statistics*, 25, 1371–1470.

# See Also

[polyclass](#page-34-1), [plot.polyclass](#page-31-1), [summary.polyclass](#page-49-1), [beta.polyclass](#page-1-1).

#### Examples

```
data(iris)
fit.iris <- polyclass(iris[,5], iris[,1:4])
class.iris <- cpolyclass(iris[,1:4], fit.iris)
table(class.iris, iris[,5])
prob.setosa <- ppolyclass(1, iris[,1:4], fit.iris)
prob.correct <- ppolyclass(iris[,5], iris[,1:4], fit.iris)
rpolyclass(100, iris[64,1:4], fit.iris)
```
<span id="page-5-1"></span>design.polymars *Polymars: multivariate adaptive polynomial spline regression*

#### **Description**

Produces a design matrux for a model of class polymars.

# Usage

```
design.polymars(object, x)
```
#### Arguments

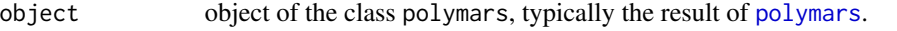

x the predictor values at which the design matrix will be computed. The predictor values can be in a number of formats. It can take the form of a vector of length equal to the number of predictors in the original data set or it can be shortened to the length of only those predictors that occur in the model, in the same order as they appear in the original data set. Similarly, x can take the form of a matrix with the number of columns equal to the number of predictors in the original data set, or shortened to the number of predictors in the model.

#### Value

The design matrix corresponding to the fitted [polymars](#page-38-1) model.

<span id="page-6-0"></span>dhare 7 and 3 and 3 and 3 and 3 and 3 and 3 and 3 and 3 and 3 and 3 and 3 and 3 and 3 and 3 and 3 and 3 and 3 and 3 and 3 and 3 and 3 and 3 and 3 and 3 and 3 and 3 and 3 and 3 and 3 and 3 and 3 and 3 and 3 and 3 and 3 and

#### Author(s)

Charles Kooperberg

#### References

Charles Kooperberg, Smarajit Bose, and Charles J. Stone (1997). Polychotomous regression. *Journal of the American Statistical Association*, 92, 117–127.

Charles J. Stone, Mark Hansen, Charles Kooperberg, and Young K. Truong. The use of polynomial splines and their tensor products in extended linear modeling (with discussion) (1997). *Annals of Statistics*, 25, 1371–1470.

# See Also

[polymars](#page-38-1), [plot.polymars](#page-33-1), [predict.polymars](#page-42-1), [summary.polymars](#page-50-1).

#### Examples

```
data(state)
state.pm <- polymars(state.region, state.x77, knots = 15, classify = TRUE, gcv = 1)
desmat <- design.polymars(state.pm, state.x77)
# compute traditional summary of the fit for the first class
summary(lm(((state.region=="Northeast")*1) ~ desmat -1))
```
<span id="page-6-1"></span>

dhare *Hare: hazard regression*

#### <span id="page-6-2"></span>Description

Density (dhare), cumulative probability (phare), hazard rate (hhare), quantiles (qhare), and random samples (rhare) from a [hare](#page-11-1) object.

#### Usage

dhare(q, cov, fit) hhare(q, cov, fit) phare(q, cov, fit) qhare(p, cov, fit) rhare(n, cov, fit)

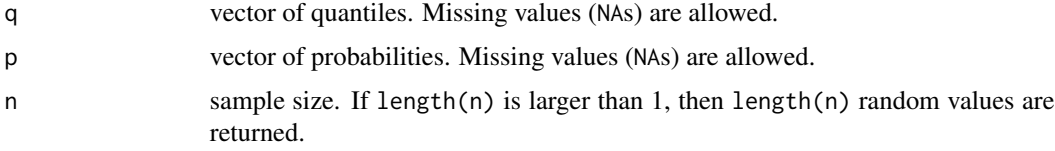

<span id="page-7-0"></span>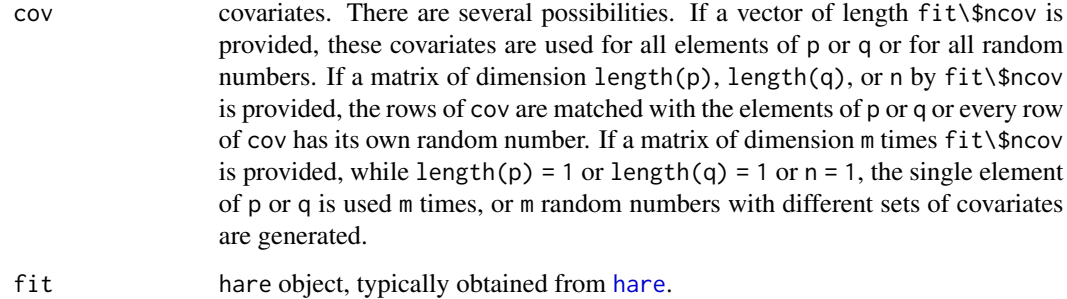

# Details

Elements of q or p that are missing will cause the corresponding elements of the result to be missing.

# Value

Densities (dhare), hazard rates (hhare), probabilities (phare), quantiles (qhare), or a random sample (rhare) from a [hare](#page-11-1) object.

#### Author(s)

Charles Kooperberg <clk@fredhutch.org>.

#### References

Charles Kooperberg, Charles J. Stone and Young K. Truong (1995). Hazard regression. *Journal of the American Statistical Association*, 90, 78-94.

Charles J. Stone, Mark Hansen, Charles Kooperberg, and Young K. Truong. The use of polynomial splines and their tensor products in extended linear modeling (with discussion) (1997). *Annals of Statistics*, 25, 1371–1470.

#### See Also

[hare](#page-11-1), [plot.hare](#page-25-1), [summary.hare](#page-43-1).

#### Examples

```
fit <- hare(testhare[,1], testhare[,2], testhare[,3:8])
dhare(0:10, testhare[117,3:8], fit)
hhare(0:10, testhare[1:11,3:8], fit)
phare(10, testhare[1:25,3:8], fit)
qhare((1:19)/20, testhare[117,3:8], fit)
rhare(10, testhare[117,3:8], fit)
```
<span id="page-8-1"></span><span id="page-8-0"></span>

# <span id="page-8-2"></span>Description

Density (dheft), cumulative probability (pheft), hazard rate (hheft), quantiles (qheft), and random samples (rheft) from a [heft](#page-14-1) object

#### Usage

dheft(q, fit) hheft(q, fit) pheft(q, fit) qheft(p, fit) rheft(n, fit)

#### Arguments

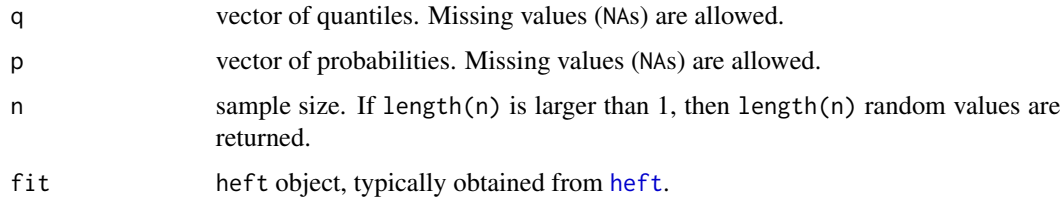

# Details

Elements of q or p that are missing will cause the corresponding elements of the result to be missing.

#### Value

Densities (dheft), hazard rates (hheft), probabilities (pheft), quantiles (qheft), or a random sample (rheft) from a [heft](#page-14-1) object.

# Author(s)

Charles Kooperberg <clk@fredhutch.org>.

# References

Charles Kooperberg, Charles J. Stone and Young K. Truong (1995). Hazard regression. *Journal of the American Statistical Association*, 90, 78-94.

Charles J. Stone, Mark Hansen, Charles Kooperberg, and Young K. Truong. The use of polynomial splines and their tensor products in extended linear modeling (with discussion) (1997). *Annals of Statistics*, 25, 1371–1470.

# See Also

[heft](#page-14-1), [plot.heft](#page-26-1), [summary.heft](#page-44-1).

#### Examples

```
fit <- heft(testhare[,1],testhare[,2])
dheft(0:10,fit)
hheft(0:10,fit)
pheft(0:10,fit)
qheft((1:19)/20,fit)
rheft(10,fit)
```
<span id="page-9-1"></span>dlogspline *Logspline Density Estimation*

#### <span id="page-9-2"></span>Description

Density (dlogspline), cumulative probability (plogspline), quantiles (qlogspline), and random samples (rlogspline) from a logspline density that was fitted using the 1997 knot addition and deletion algorithm ([logspline](#page-16-1)). The 1992 algorithm is available using the [oldlogspline](#page-20-1) function.

### Usage

```
dlogspline(q, fit)
plogspline(q, fit)
qlogspline(p, fit)
rlogspline(n, fit)
```
#### Arguments

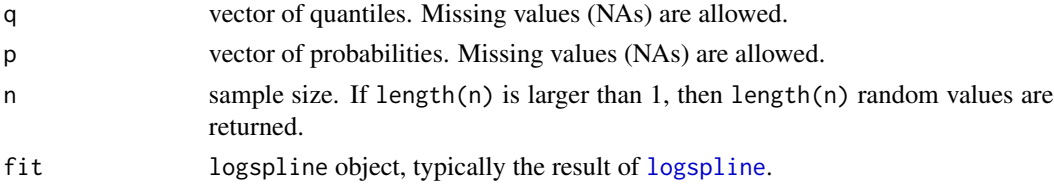

# Details

Elements of q or p that are missing will cause the corresponding elements of the result to be missing.

#### Value

Densities (dlogspline), probabilities (plogspline), quantiles (qlogspline), or a random sample (rlogspline) from a logspline density that was fitted using knot addition and deletion.

## Author(s)

Charles Kooperberg <clk@fredhutch.org>.

<span id="page-9-0"></span>

#### <span id="page-10-0"></span>doldlogspline 11

#### References

Charles Kooperberg and Charles J. Stone. Logspline density estimation for censored data (1992). *Journal of Computational and Graphical Statistics*, 1, 301–328.

Charles J. Stone, Mark Hansen, Charles Kooperberg, and Young K. Truong. The use of polynomial splines and their tensor products in extended linear modeling (with discussion) (1997). *Annals of Statistics*, 25, 1371–1470.

#### See Also

[logspline](#page-16-1), [plot.logspline](#page-28-1), [summary.logspline](#page-46-1), [oldlogspline](#page-20-1).

#### Examples

```
x < - rnorm(100)
fit <- logspline(x)
qq <- qlogspline((1:99)/100, fit)
plot(qnorm((1:99)/100), qq) # qq plot of the fitted density
pp <- plogspline((-250:250)/100, fit)
plot((-250:250)/100, pp, type = "l")
lines((-250:250)/100,pnorm((-250:250)/100)) # asses the fit of the distribution
dd <- dlogspline((-250:250)/100, fit)
plot((-250:250)/100, dd, type = "l")
lines((-250:250)/100, dnorm((-250:250)/100)) # asses the fit of the density
rr <- rlogspline(100, fit) # random sample from fit
```
<span id="page-10-1"></span>doldlogspline *Logspline Density Estimation - 1992 version*

#### <span id="page-10-2"></span>Description

Probability density function (doldlogspline), distribution function (poldlogspline), quantiles (qoldlogspline), and random samples (roldlogspline) from a logspline density that was fitted using the 1992 knot deletion algorithm ([oldlogspline](#page-20-1)). The 1997 algorithm using knot deletion and addition is available using the [logspline](#page-16-1) function.

#### Usage

```
doldlogspline(q, fit)
poldlogspline(q, fit)
qoldlogspline(p, fit)
roldlogspline(n, fit)
```
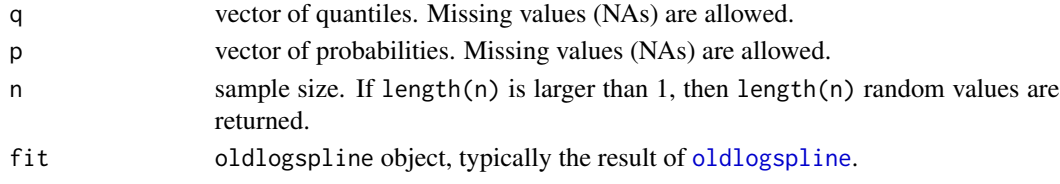

# <span id="page-11-0"></span>Details

Elements of q or p that are missing will cause the corresponding elements of the result to be missing.

# Value

Densities (doldlogspline), probabilities (poldlogspline), quantiles (qoldlogspline), or a random sample (roldlogspline) from an oldlogspline density that was fitted using knot deletion.

#### Author(s)

Charles Kooperberg <clk@fredhutch.org>.

# References

Charles Kooperberg and Charles J. Stone. Logspline density estimation for censored data (1992). *Journal of Computational and Graphical Statistics*, 1, 301–328.

Charles J. Stone, Mark Hansen, Charles Kooperberg, and Young K. Truong. The use of polynomial splines and their tensor products in extended linear modeling (with discussion) (1997). *Annals of Statistics*, 25, 1371–1470.

# See Also

[logspline](#page-16-1), [oldlogspline](#page-20-1), [plot.oldlogspline](#page-30-1), [summary.oldlogspline](#page-48-1)

#### Examples

```
x < - rnorm(100)
fit <- oldlogspline(x)
qq <- qoldlogspline((1:99)/100, fit)
plot(qnorm((1:99)/100), qq) # qq plot of the fitted density
pp <- poldlogspline((-250:250)/100, fit)
plot((-250:250)/100, pp, type = "l")
lines((-250:250)/100, pnorm((-250:250)/100)) # asses the fit of the distribution
dd <- doldlogspline((-250:250)/100, fit)
plot((-250:250)/100, dd, type = "l")
lines((-250:250)/100, dnorm((-250:250)/100)) # asses the fit of the density
rr <- roldlogspline(100, fit) # random sample from fit
```
<span id="page-11-1"></span>

hare *Hare: hazard regression*

#### Description

Fit a hazard regression model: linear splines are used to model the baseline hazard, covariates, and interactions. Fitted models can be, but do not need to be, proportional hazards models.

# <span id="page-12-0"></span>Usage

```
hare(data, delta, cov, penalty, maxdim, exclude, include, prophaz = FALSE,
additive = FALSE, linear, fit, silent = TRUE)
```
# Arguments

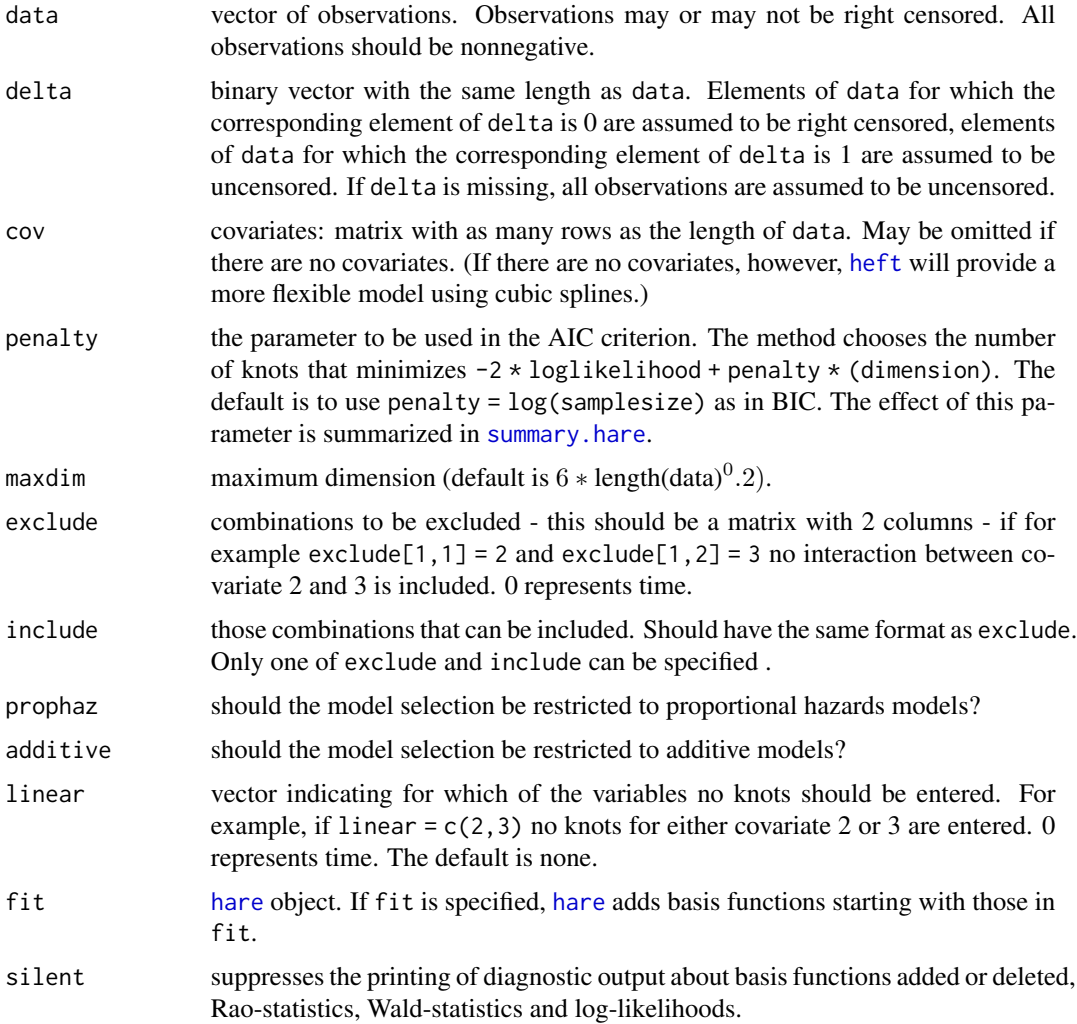

# Value

An object of class hare, which is organized to serve as input for plot. hare, summary. hare, [dhare](#page-6-1) (conditional density), [hhare](#page-6-2) (conditional hazard rate), [phare](#page-6-2) (conditional probabilities), [qhare](#page-6-2) (conditional quantiles), and [rhare](#page-6-2) (random numbers). The object is a list with the following members:

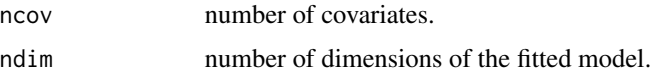

<span id="page-13-0"></span>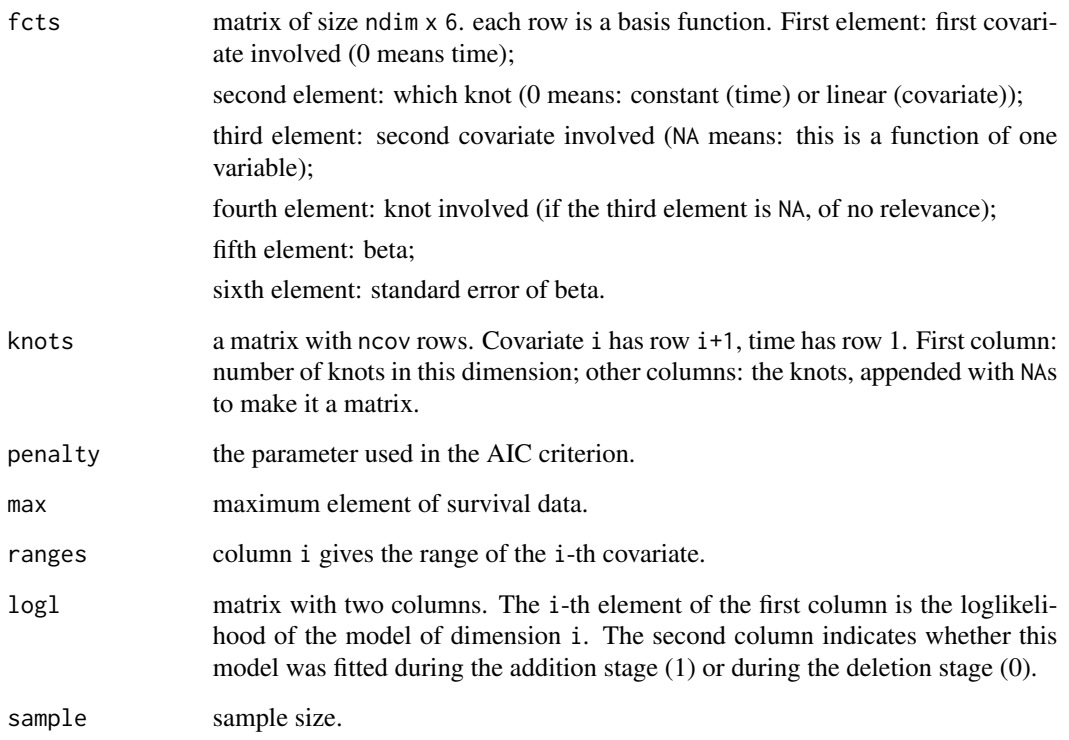

# Author(s)

Charles Kooperberg <clk@fredhutch.org>.

# References

Charles Kooperberg, Charles J. Stone and Young K. Truong (1995). Hazard regression. *Journal of the American Statistical Association*, 90, 78-94.

Charles J. Stone, Mark Hansen, Charles Kooperberg, and Young K. Truong. The use of polynomial splines and their tensor products in extended linear modeling (with discussion) (1997). *Annals of Statistics*, 25, 1371–1470.

# See Also

[heft](#page-14-1), [plot.hare](#page-25-1), [summary.hare](#page-43-1), [dhare](#page-6-1), [hhare](#page-6-2), [phare](#page-6-2), [qhare](#page-6-2), [rhare](#page-6-2).

# Examples

fit <- hare(testhare[,1], testhare[,2], testhare[,3:8])

# <span id="page-14-1"></span><span id="page-14-0"></span>Description

Hazard estimation using cubic splines to approximate the log-hazard function and special functions to allow non-polynomial shapes in both tails.

# Usage

```
heft(data, delta, penalty, knots, leftlin, shift, leftlog,
rightlog, maxknots, mindist, silent = TRUE)
```
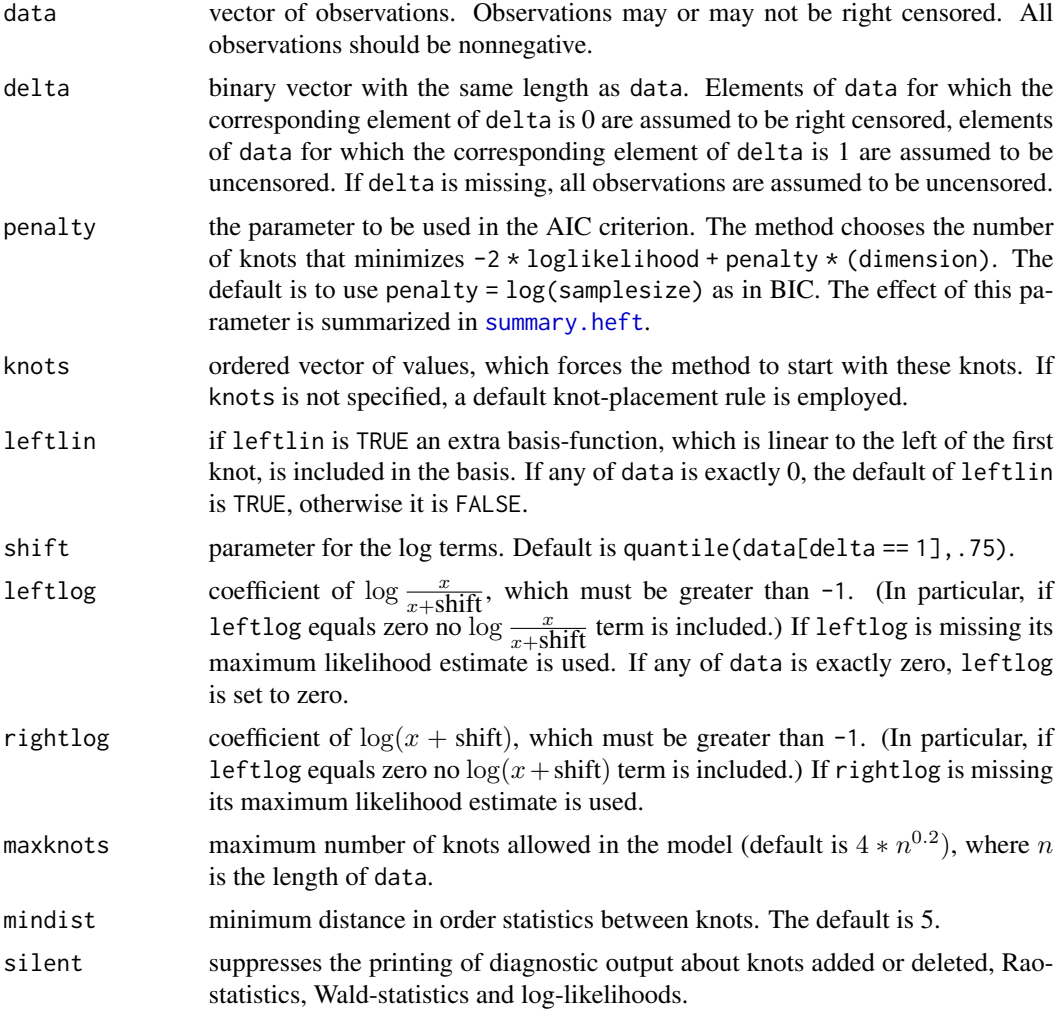

# <span id="page-15-0"></span>Value

An object of class heft, which is organized to serve as input for [plot.heft](#page-26-1), [summary.heft](#page-44-1), [dheft](#page-8-1) (density), [hheft](#page-8-2) (hazard rate), [pheft](#page-8-2) (probabilities), [qheft](#page-8-2) (quantiles), and [rheft](#page-8-2) (random numbers). The object is a list with the following members:

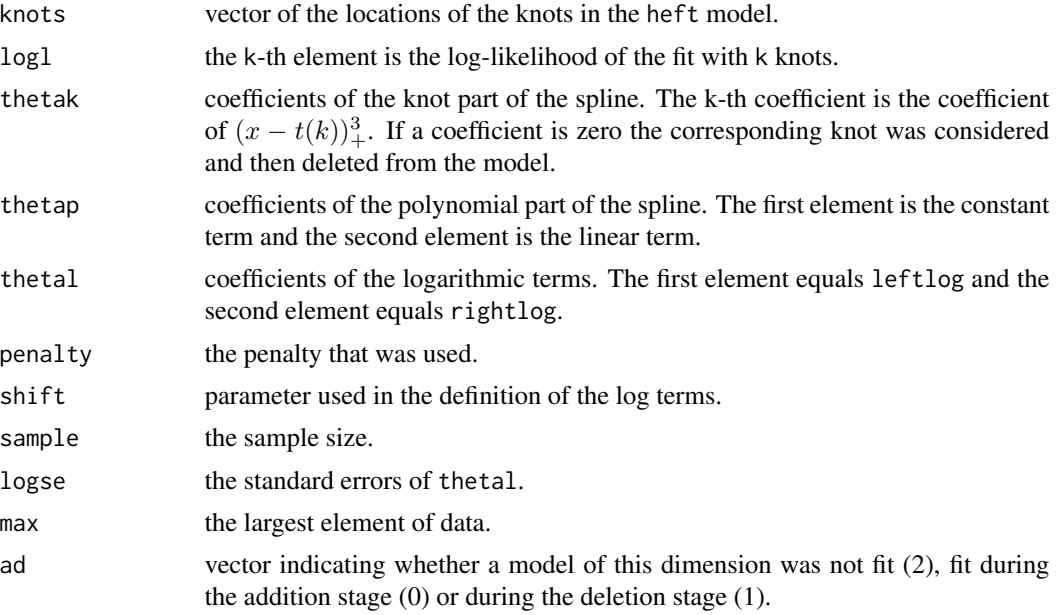

# Author(s)

Charles Kooperberg <clk@fredhutch.org>.

#### References

Charles Kooperberg, Charles J. Stone and Young K. Truong (1995). Hazard regression. *Journal of the American Statistical Association*, 90, 78-94.

Charles J. Stone, Mark Hansen, Charles Kooperberg, and Young K. Truong. The use of polynomial splines and their tensor products in extended linear modeling (with discussion) (1997). *Annals of Statistics*, 25, 1371–1470.

# See Also

[hare](#page-11-1), [plot.heft](#page-26-1), [summary.heft](#page-44-1), [dheft](#page-8-1), [hheft](#page-8-2), [pheft](#page-8-2), [qheft](#page-8-2), [rheft](#page-8-2).

# Examples

```
fit1 <- heft(testhare[,1], testhare[,2])
# modify tail behavior
fit2 <- heft(testhare[,1], testhare[,2], leftlog = FALSE, rightlog = FALSE,
          leftlin = TRUE)
fit3 <- heft(testhare[,1], testhare[,2], penalty = \emptyset) # select largest model
```
<span id="page-16-1"></span><span id="page-16-0"></span>

# Description

Fits a logspline density using splines to approximate the log-density using the 1997 knot addition and deletion algorithm ([logspline](#page-16-1)). The 1992 algorithm is available using the [oldlogspline](#page-20-1) function.

# Usage

```
logspline(x, lbound, ubound, maxknots = 0, knots, nknots = 0, penalty,
silent = TRUE, mind = -1, error.action = 2)
```
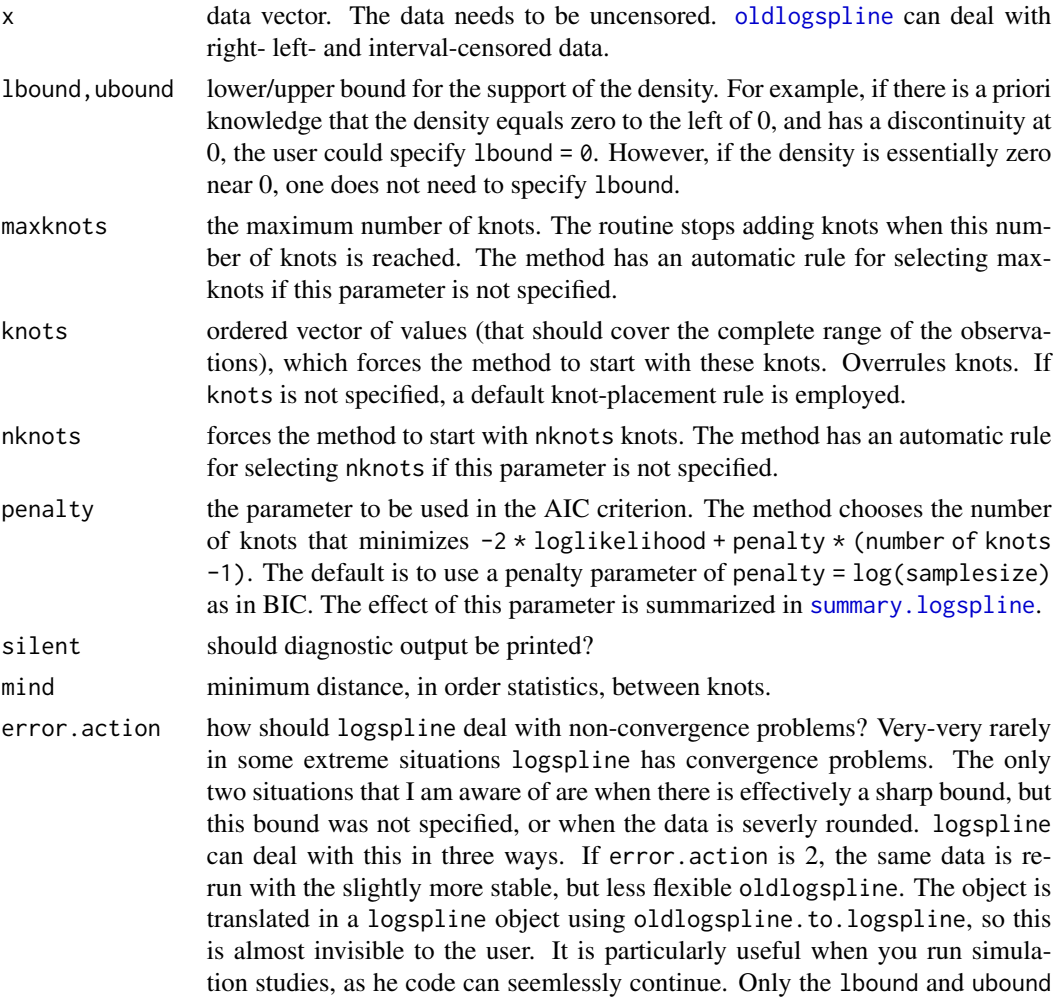

options are passed on to oldlogspline, other options revert to the default. If error.action is 1, a warning is printed, and logspline returns nothing (but does not crash). This is useful if you run a simulation, but do not like to revert to oldlogspline. If error.action is 0, the code crashes using the stop function.

#### <span id="page-17-0"></span>Value

Object of the class logspline, that is intended as input for [plot.logspline](#page-28-1) (summary plots), [summary.logspline](#page-46-1) (fitting summary), [dlogspline](#page-9-1) (densities), [plogspline](#page-9-2) (probabilities), [qlogspline](#page-9-2) (quantiles), [rlogspline](#page-9-2) (random numbers from the fitted distribution).

The object has the following members:

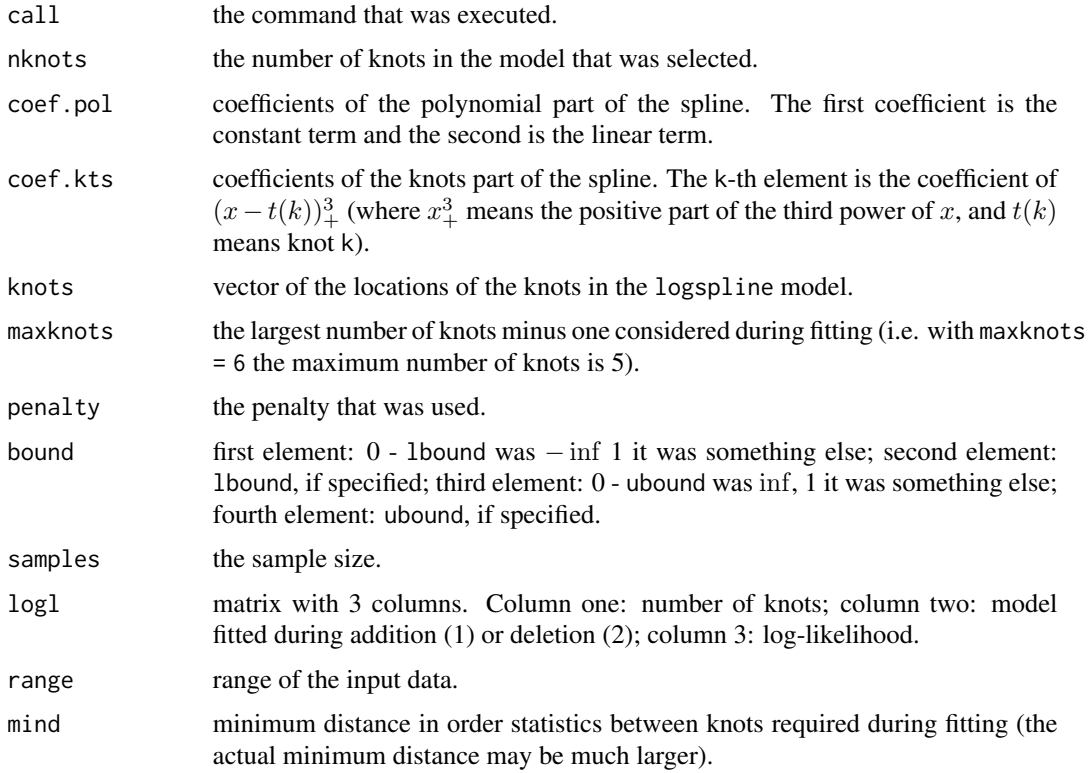

# Author(s)

Charles Kooperberg <clk@fredhutch.org>.

# References

Charles Kooperberg and Charles J. Stone. Logspline density estimation for censored data (1992). *Journal of Computational and Graphical Statistics*, 1, 301–328.

Charles J. Stone, Mark Hansen, Charles Kooperberg, and Young K. Truong. The use of polynomial splines and their tensor products in extended linear modeling (with discussion) (1997). *Annals of Statistics*, 25, 1371–1470.

<span id="page-18-0"></span>lspec and the state of the state of the state of the state of the state of the state of the state of the state of the state of the state of the state of the state of the state of the state of the state of the state of the

# See Also

```
plot.logspline, summary.logspline, dlogspline, plogspline, qlogspline,
rlogspline, oldlogspline, oldlogspline.to.logspline.
```
#### Examples

```
y <- rnorm(100)
fit <- logspline(y)
plot(fit)
#
# as (4 == length(-2, -1, 0, 1, 2) -1), this forces these initial knots,
# and does no knot selection
fit \leq logspline(y, knots = c(-2, -1, 0, 1, 2), maxknots = 4, penalty = 0)
#
# the following example give one of the rare examples where logspline
# crashes, and this shows the use of error.action = 2.
#
set.seed(118)
zz < - rnorm(300)zz[151:300] <- zz[151:300]+5
zz < - round(zz)
fit <- logspline(zz)
#
# you could rerun this with
# fit <- logspline(zz, error.action=0)
# or
# fit <- logspline(zz, error.action=1)
```
<span id="page-18-1"></span>

lspec *Lspec: logspline estimation of a spectral distribution*

#### Description

Fit an lspec model to a time-series or a periodogram.

#### Usage

```
lspec(data, period, penalty, minmass, knots, maxknots, atoms, maxatoms,
maxdim, odd = FALSE, updown = 3, silent = TRUE)
```
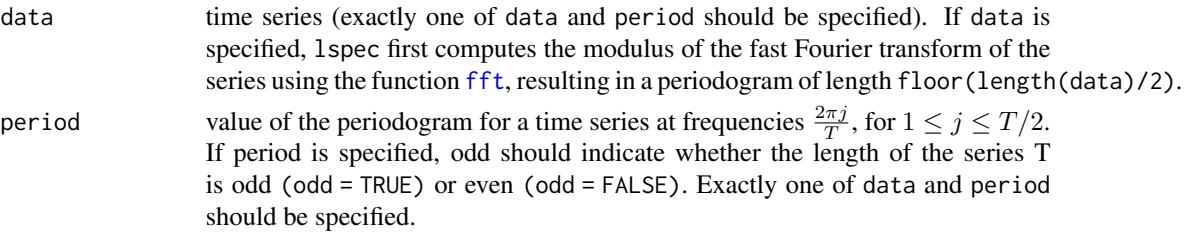

<span id="page-19-0"></span>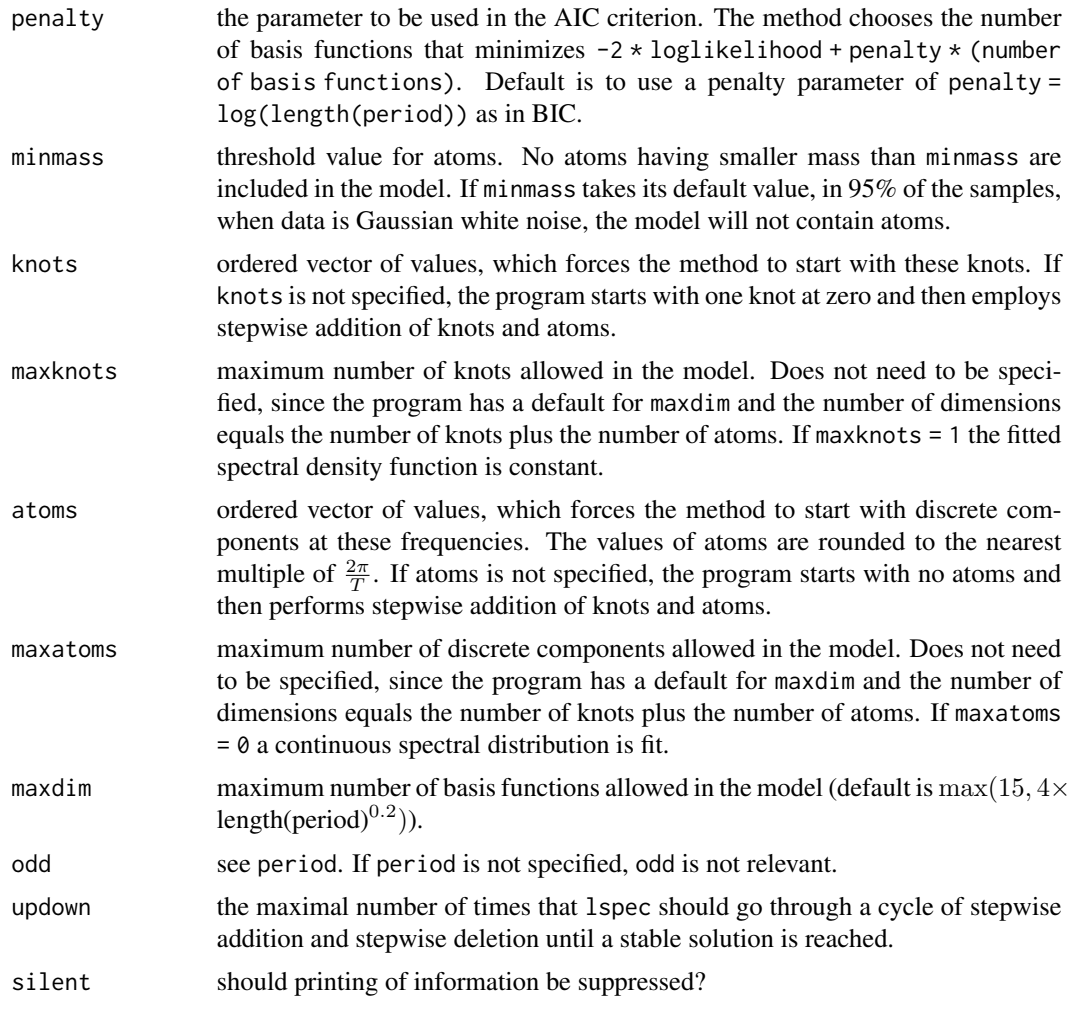

# Value

Object of class lspec. The output is organized to serve as input for [plot.lspec](#page-29-1) (summary plots), summary. 1spec (summarizes fitting), c1spec (for autocorrelations and autocovariances), d1spec (for spectral density and line-spectrum,) [plspec](#page-2-2) (for the spectral distribution), and [rlspec](#page-2-2) (for random time series with the same spectrum).

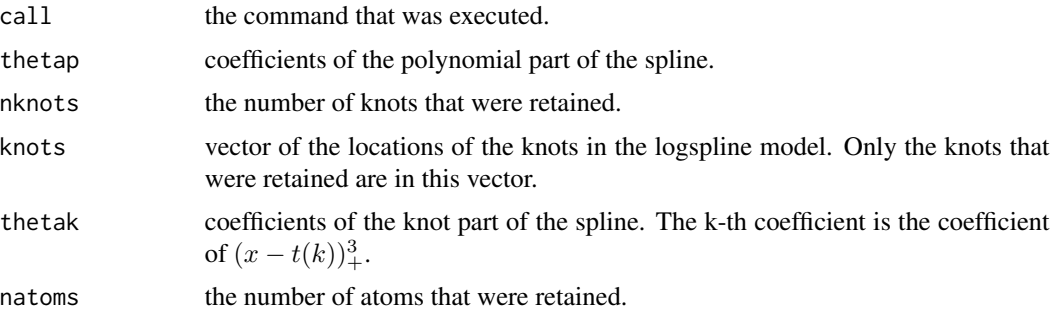

# <span id="page-20-0"></span>oldlogspline 21

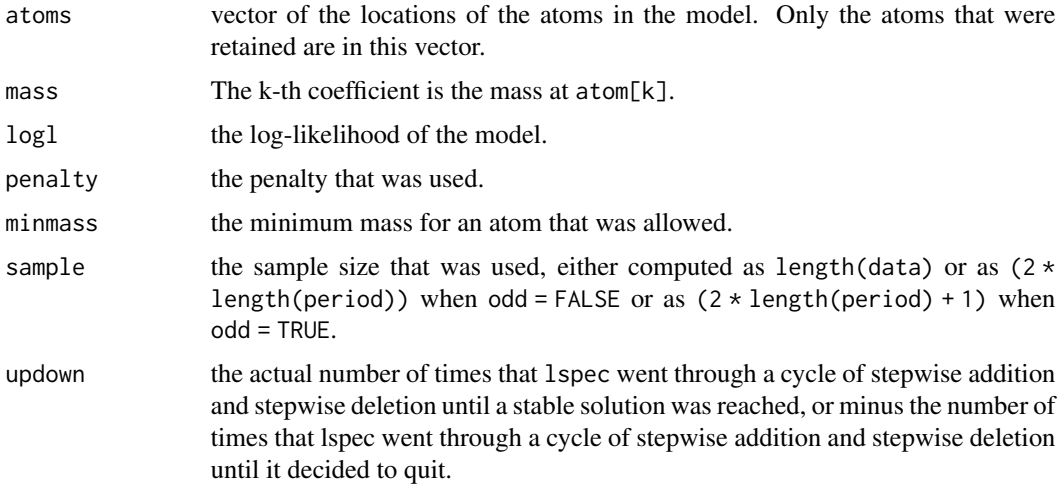

# Author(s)

Charles Kooperberg <clk@fredhutch.org>.

#### References

Charles Kooperberg, Charles J. Stone, and Young K. Truong (1995). Logspline Estimation of a Possibly Mixed Spectral Distribution. *Journal of Time Series Analysis*, 16, 359-388.

Charles J. Stone, Mark Hansen, Charles Kooperberg, and Young K. Truong. The use of polynomial splines and their tensor products in extended linear modeling (with discussion) (1997). *Annals of Statistics*, 25, 1371–1470.

# See Also

[plot.lspec](#page-29-1), [summary.lspec](#page-47-1), [clspec](#page-2-1), [dlspec](#page-2-2), [plspec](#page-2-2), [rlspec](#page-2-2).

#### Examples

```
data(co2)
co2.detrend <- unstrip(lm(co2~c(1:length(co2)))$residuals)
fit <- lspec(co2.detrend)
```
<span id="page-20-1"></span>oldlogspline *Logspline Density Estimation - 1992 version*

## Description

Fits a logspline density using splines to approximate the log-density using the 1992 knot deletion algorithm ([oldlogspline](#page-20-1)). The 1997 algorithm using knot deletion and addition is available using the [logspline](#page-16-1) function.

# <span id="page-21-0"></span>Usage

```
oldlogspline(uncensored, right, left, interval, lbound,
ubound, nknots, knots, penalty, delete = TRUE)
```
# Arguments

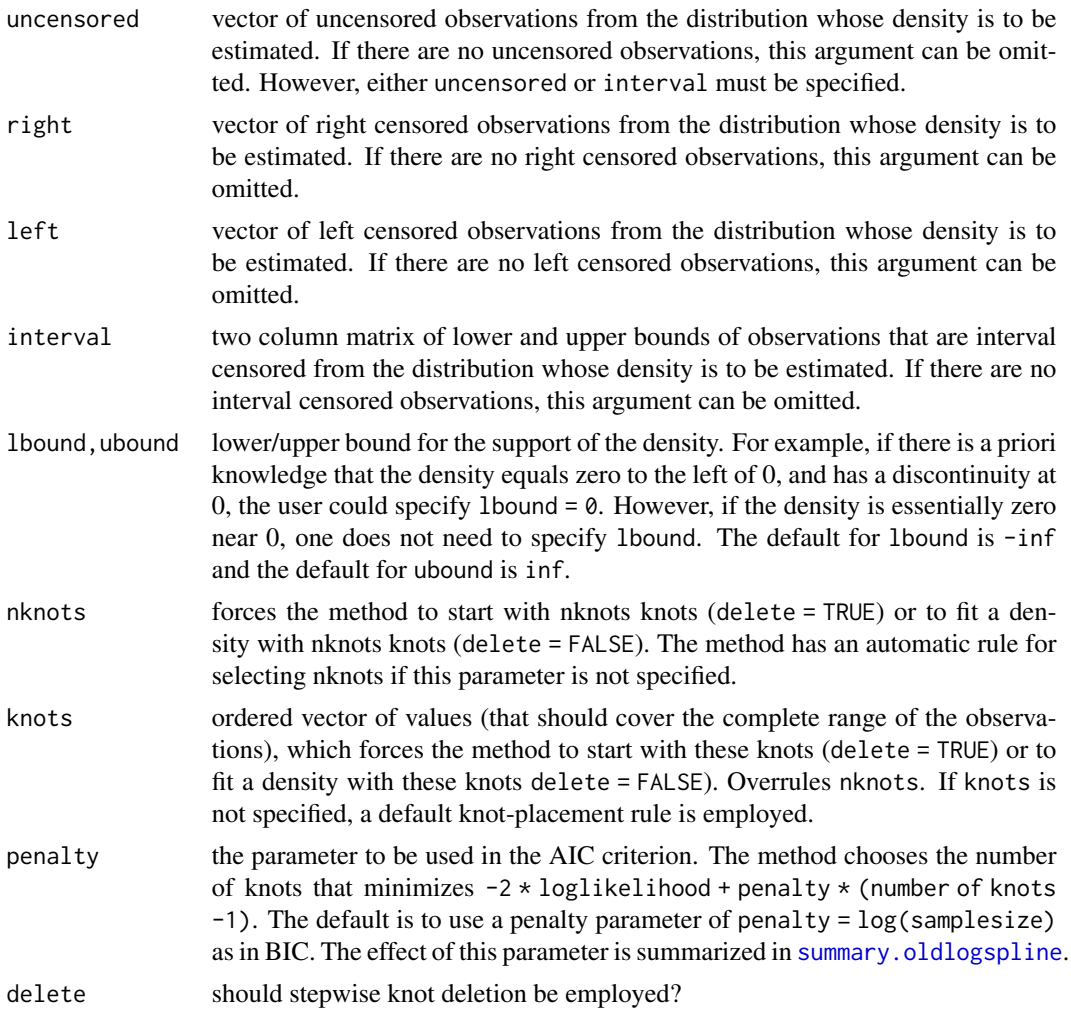

# Value

Object of the class oldlogspline, that is intended as input for [plot.oldlogspline](#page-30-1), [summary.oldlogspline](#page-48-1), [doldlogspline](#page-10-1) (densities), [poldlogspline](#page-10-2) (probabilities),

[qoldlogspline](#page-10-2) (quantiles), [roldlogspline](#page-10-2) (random numbers from the fitted distribution). The function [oldlogspline.to.logspline](#page-23-1) can translate an object of the class oldlogspline to an object of the class logspline.

The object has the following members:

call the command that was executed.

# <span id="page-22-0"></span>oldlogspline 23

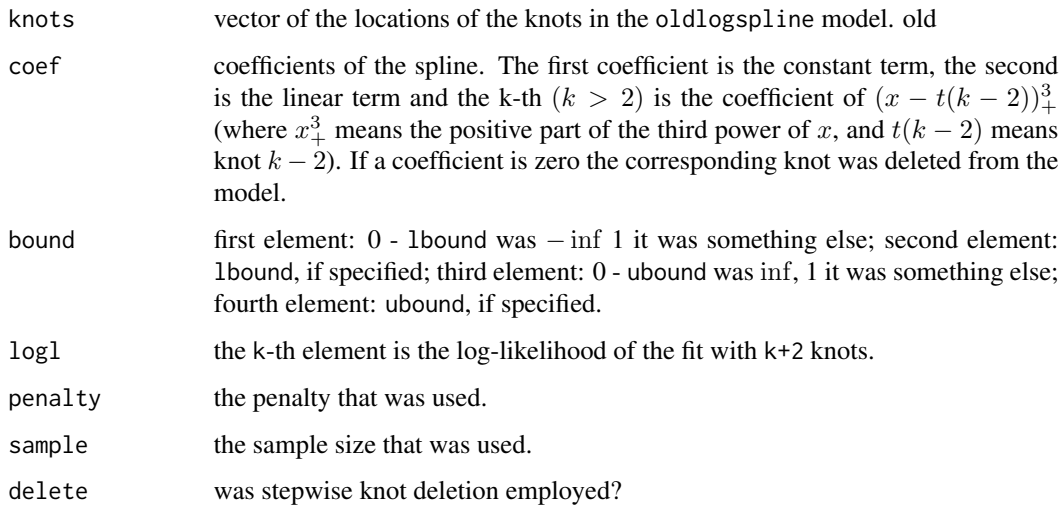

# Author(s)

Charles Kooperberg <clk@fredhutch.org>.

# References

Charles Kooperberg and Charles J. Stone. Logspline density estimation for censored data (1992). *Journal of Computational and Graphical Statistics*, 1, 301–328.

Charles J. Stone, Mark Hansen, Charles Kooperberg, and Young K. Truong. The use of polynomial splines and their tensor products in extended linear modeling (with discussion) (1997). *Annals of Statistics*, 25, 1371–1470.

# See Also

```
logspline, oldlogspline, plot.oldlogspline, summary.oldlogspline,
doldlogspline, poldlogspline, qoldlogspline, roldlogspline, oldlogspline.to.logspline.
```
#### Examples

```
# A simple example
y <- rnorm(100)
fit <- oldlogspline(y)
plot(fit)
# An example involving censoring and a lower bound
y <- rlnorm(1000)
censoring \leq rexp(1000) \star 4
delta \leftarrow 1 \star (y \leftarrow censoring)
y[delta == 0] <- censoring[delta == 0]
fit \le oldlogspline(y[delta == 1], y[delta == 0], lbound = 0)
```
#### <span id="page-23-1"></span><span id="page-23-0"></span>oldlogspline.to.logspline

*Logspline Density Estimation - 1992 to 1997 version*

# Description

Translates an oldlogspline object in an logspline object. This routine is mostly used in logspline, as it allows the routine to use oldlogspline for some situations where logspline crashes. The other use is when you have censored data, and thus have to use oldlogspline to fit, but wish to use the auxiliary routines from logspline.

#### Usage

oldlogspline.to.logspline(obj, data)

# Arguments

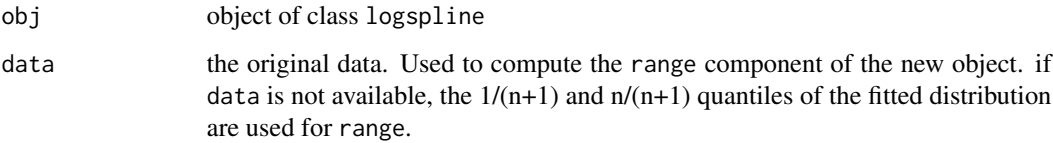

#### Value

object of the class logspline. The call component of the new object is not useful. The delete component of the old object is ignored.

#### Author(s)

Charles Kooperberg <clk@fredhutch.org>.

# References

Charles Kooperberg and Charles J. Stone. Logspline density estimation for censored data (1992). *Journal of Computational and Graphical Statistics*, 1, 301–328.

Charles J. Stone, Mark Hansen, Charles Kooperberg, and Young K. Truong. The use of polynomial splines and their tensor products in extended linear modeling (with discussion) (1997). *Annals of Statistics*, 25, 1371–1470.

#### See Also

[logspline](#page-16-1), [oldlogspline](#page-20-1).

# <span id="page-24-0"></span>persp.polymars 25

#### Examples

```
x \le - rnorm(100)fit.old <- oldlogspline(x)
fit.translate <- oldlogspline.to.logspline(fit.old,x)
fit.new <- logspline(x)
plot(fit.new)
plot(fit.old,add=TRUE,col=2)
#
# should look almost the same, the differences are the
# different fitting routines
#
```
<span id="page-24-1"></span>persp.polymars *Polymars: multivariate adaptive polynomial spline regression*

#### Description

This function is not intended for direct use. It is called by  $plot.polymars$ .

#### Usage

```
## S3 method for class 'polymars'
persp(x, predictor1, predictor2, response, n = 33,xlim, ylim, xx, contour.polymars, main, intercept, ...)
```
#### Arguments

x, predictor1, predictor2 this function is not intended to be called directly. response, n, xlim, ylim this function is not intended to be called directly. xx, contour.polymars this function is not intended to be called directly. main, intercept, ... this function is not intended to be called directly.

# Details

This function produces a 3-d contour or perspective plot. It is intended to be called by [plot.polymars](#page-33-1).

#### Author(s)

Martin O'Connor.

# <span id="page-25-0"></span>References

Charles Kooperberg, Smarajit Bose, and Charles J. Stone (1997). Polychotomous regression. *Journal of the American Statistical Association*, 92, 117–127.

Charles J. Stone, Mark Hansen, Charles Kooperberg, and Young K. Truong. The use of polynomial splines and their tensor products in extended linear modeling (with discussion) (1997). *Annals of Statistics*, 25, 1371–1470.

#### See Also

[polymars](#page-38-1), [plot.polymars](#page-33-1).

<span id="page-25-1"></span>plot.hare *Hare: hazard regression*

#### Description

Plots a density, distribution function, hazard function or survival function for a hare object.

# Usage

```
## S3 method for class 'hare'
plot(x, cov, n = 100, which = 0, what = "d", time, add = FALSE, xlim,
xlab, ylab, type, ...)
```
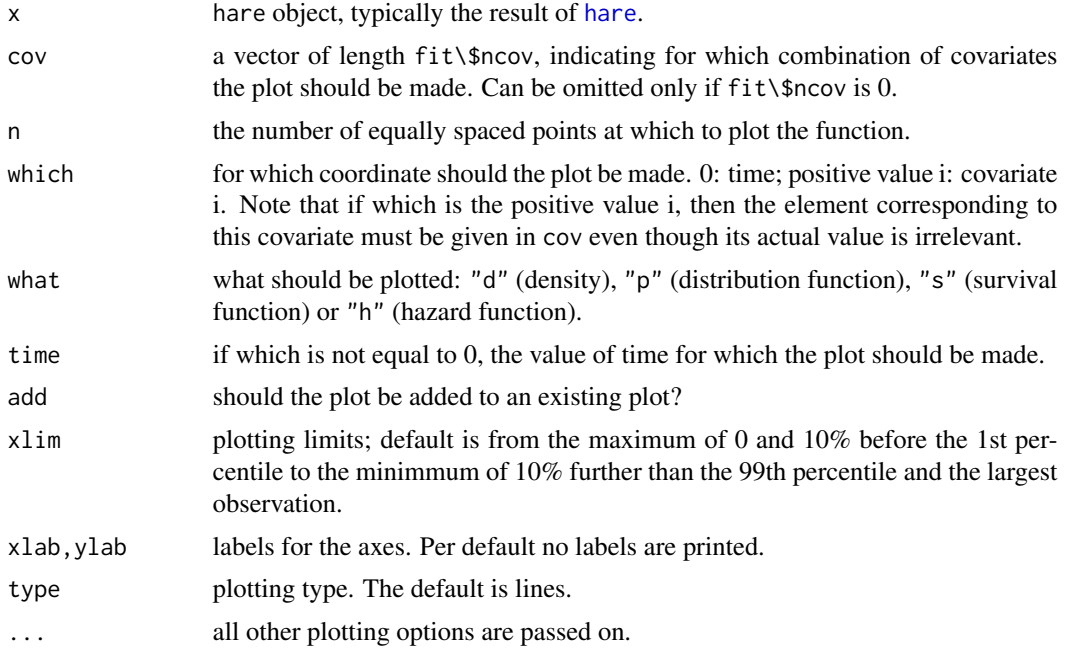

#### <span id="page-26-0"></span>plot.heft 27

# Details

This function produces a plot of a [hare](#page-11-1) fit at n equally spaced points roughly covering the support of the density. (Use xlim=c(from,to) to change the range of these points.)

#### Author(s)

Charles Kooperberg <clk@fredhutch.org>.

#### References

Charles Kooperberg, Charles J. Stone and Young K. Truong (1995). Hazard regression. *Journal of the American Statistical Association*, 90, 78-94.

Charles J. Stone, Mark Hansen, Charles Kooperberg, and Young K. Truong. The use of polynomial splines and their tensor products in extended linear modeling (with discussion) (1997). *Annals of Statistics*, 25, 1371–1470.

# See Also

[hare](#page-11-1), [summary.hare](#page-43-1), [dhare](#page-6-1), [hhare](#page-6-2), [phare](#page-6-2), [qhare](#page-6-2), [rhare](#page-6-2).

# Examples

```
fit <- hare(testhare[,1], testhare[,2], testhare[,3:8])
# hazard curve for covariates like case 1
plot(fit, testhare[1,3:8], what = "h")
# survival function as a function of covariate 2, for covariates as case 1 at t=3
plot(fit, testhare[1,3:8], which = 2, what = "s", time = 3)
```
<span id="page-26-1"></span>

plot.heft *Heft: hazard estimation with flexible tails*

# Description

Plots a density, distribution function, hazard function or survival function for a heft object.

#### Usage

```
## S3 method for class 'heft'
plot(x, n = 100, what = "d", add = FALSE, xlim, xlab, ylab,type, ...)
```
#### <span id="page-27-0"></span>Arguments

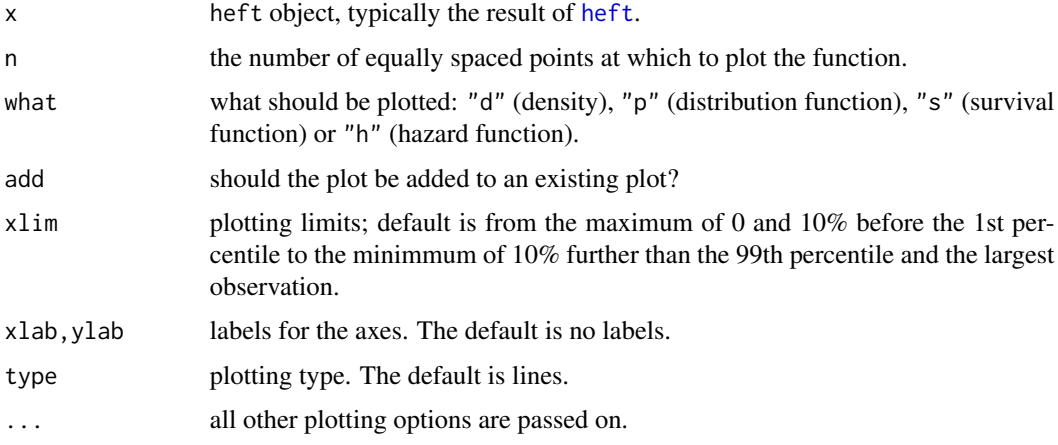

# Details

This function produces a plot of a [heft](#page-14-1) fit at n equally spaced points roughly covering the support of the density. (Use xlim=c(from,to) to change the range of these points.)

# Author(s)

Charles Kooperberg <clk@fredhutch.org>.

# References

Charles Kooperberg, Charles J. Stone and Young K. Truong (1995). Hazard regression. *Journal of the American Statistical Association*, 90, 78-94.

Charles J. Stone, Mark Hansen, Charles Kooperberg, and Young K. Truong. The use of polynomial splines and their tensor products in extended linear modeling (with discussion) (1997). *Annals of Statistics*, 25, 1371–1470.

# See Also

[heft](#page-14-1), [summary.heft](#page-44-1), [dheft](#page-8-1), [hheft](#page-8-2), [pheft](#page-8-2), [qheft](#page-8-2), [rheft](#page-8-2).

#### Examples

```
fit1 <- heft(testhare[,1], testhare[,2])
plot(fit1, what = "h")# modify tail behavior
fit2 <- heft(testhare[,1], testhare[,2], leftlog = FALSE, rightlog = FALSE,
   leftlin = TRUE)
plot(fit2, what = "h", add = TRUE, lty = 2)fit3 <- heft(testhare[,1], testhare[,2], penalty = 0) # select largest model
plot(fit3, what = "h", add = TRUE, lty = 3)
```
#### <span id="page-28-1"></span><span id="page-28-0"></span>Description

Plots a logspline density, distribution function, hazard function or survival function from a logspline density that was fitted using the 1997 knot addition and deletion algorithm ([logspline](#page-16-1)). The 1992 algorithm is available using the [oldlogspline](#page-20-1) function.

#### Usage

```
## S3 method for class 'logspline'
plot(x, n = 100, what = "d", add = FALSE, xlim, xlab = "",ylab = "", type = "l", ...)
```
#### Arguments

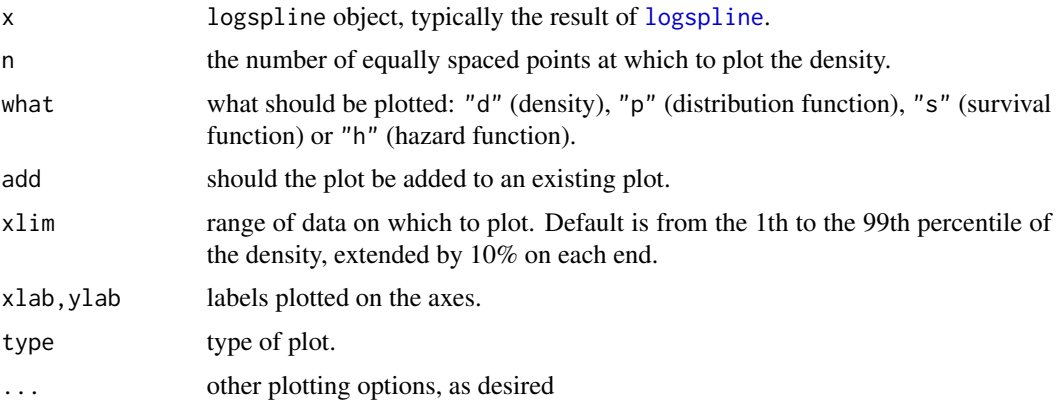

# Details

This function produces a plot of a [logspline](#page-16-1) fit at n equally spaced points roughly covering the support of the density. (Use  $x \lim = c$  (from, to) to change the range of these points.)

#### Author(s)

Charles Kooperberg <clk@fredhutch.org>.

#### References

Charles Kooperberg and Charles J. Stone. Logspline density estimation for censored data (1992). *Journal of Computational and Graphical Statistics*, 1, 301–328.

Charles J. Stone, Mark Hansen, Charles Kooperberg, and Young K. Truong. The use of polynomial splines and their tensor products in extended linear modeling (with discussion) (1997). *Annals of Statistics*, 25, 1371–1470.

# See Also

[logspline](#page-16-1), [summary.logspline](#page-46-1), [dlogspline](#page-9-1), [plogspline](#page-9-2), [qlogspline](#page-9-2), [rlogspline](#page-9-2), [oldlogspline](#page-20-1).

# Examples

```
y <- rnorm(100)
fit <- logspline(y)
plot(fit)
```
<span id="page-29-1"></span>plot.lspec *Lspec: logspline estimation of a spectral distribution*

# Description

Plots a spectral density function, line spectrum, or spectral distribution from a model fitted with [lspec](#page-18-1)

# Usage

```
## S3 method for class 'lspec'
plot(x, what = "b", n, add = FALSE, xlim, ylim, xlab = "", ylab = "",type, ...)
```
# Arguments

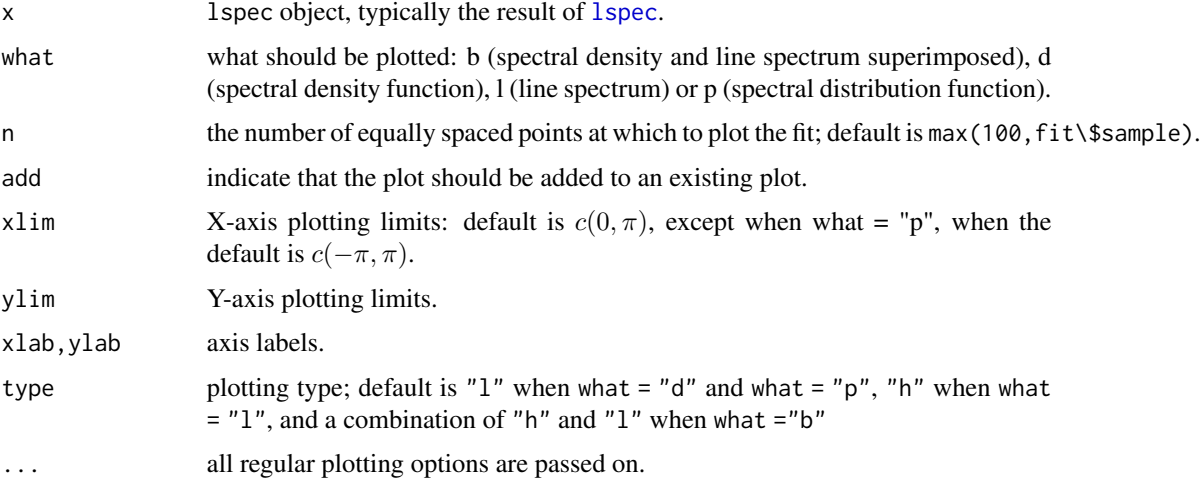

#### Note

If what = "p" the plotting range cannot extend beyond the interval  $[-\pi, \pi]$ .

<span id="page-29-0"></span>

#### <span id="page-30-0"></span>Author(s)

Charles Kooperberg <clk@fredhutch.org>.

#### References

Charles Kooperberg, Charles J. Stone, and Young K. Truong (1995). Logspline Estimation of a Possibly Mixed Spectral Distribution. *Journal of Time Series Analysis*, 16, 359-388.

Charles J. Stone, Mark Hansen, Charles Kooperberg, and Young K. Truong. The use of polynomial splines and their tensor products in extended linear modeling (with discussion) (1997). *Annals of Statistics*, 25, 1371–1470.

#### See Also

[lspec](#page-18-1), [summary.lspec](#page-47-1), [clspec](#page-2-1), [dlspec](#page-2-2), [plspec](#page-2-2), [rlspec](#page-2-2).

#### Examples

```
data(co2)
co2.detrend <- lm(co2~c(1:length(co2)))$residuals
fit <- lspec(co2.detrend)
plot(fit)
```
<span id="page-30-1"></span>plot.oldlogspline *Logspline Density Estimation - 1992 version*

#### Description

Plots an oldlogspline density, distribution function, hazard function or survival function from a logspline density that was fitted using the 1992 knot deletion algorithm. The 1997 algorithm using knot deletion and addition is available using the [logspline](#page-16-1) function.

#### Usage

```
## S3 method for class 'oldlogspline'
plot(x, n = 100, what = "d", xlim, xlab = "", ylab = "",type = "1", add = FALSE, ...)
```
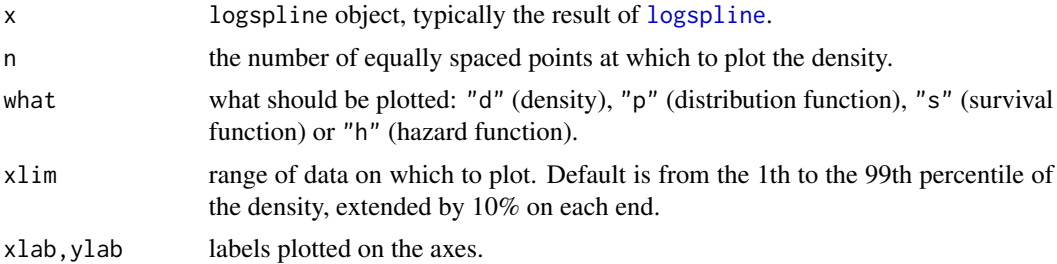

# <span id="page-31-0"></span>32 plot.polyclass

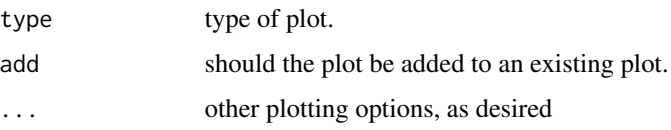

#### Details

This function produces a plot of a [oldlogspline](#page-20-1) fit at n equally spaced points roughly covering the support of the density. (Use xlim=c(from,to) to change the range of these points.)

#### Author(s)

Charles Kooperberg <clk@fredhutch.org>.

#### References

Charles Kooperberg and Charles J. Stone. Logspline density estimation for censored data (1992). *Journal of Computational and Graphical Statistics*, 1, 301–328.

Charles J. Stone, Mark Hansen, Charles Kooperberg, and Young K. Truong. The use of polynomial splines and their tensor products in extended linear modeling (with discussion) (1997). *Annals of Statistics*, 25, 1371–1470.

# See Also

[logspline](#page-16-1), [oldlogspline](#page-20-1), [summary.oldlogspline](#page-48-1), [doldlogspline](#page-10-1), [poldlogspline](#page-10-2), [qoldlogspline](#page-10-2), [roldlogspline](#page-10-2).

# Examples

```
y <- rnorm(100)
fit <- oldlogspline(y)
plot(fit)
```
<span id="page-31-1"></span>plot.polyclass *Polyclass: polychotomous regression and multiple classification*

#### Description

Probability or classification plots for a [polyclass](#page-34-1) model.

#### Usage

```
## S3 method for class 'polyclass'
plot(x, cov, which, lims, what, data, n, xlab="", ylab="",
zlab="", \dots)
```
#### <span id="page-32-0"></span>Arguments

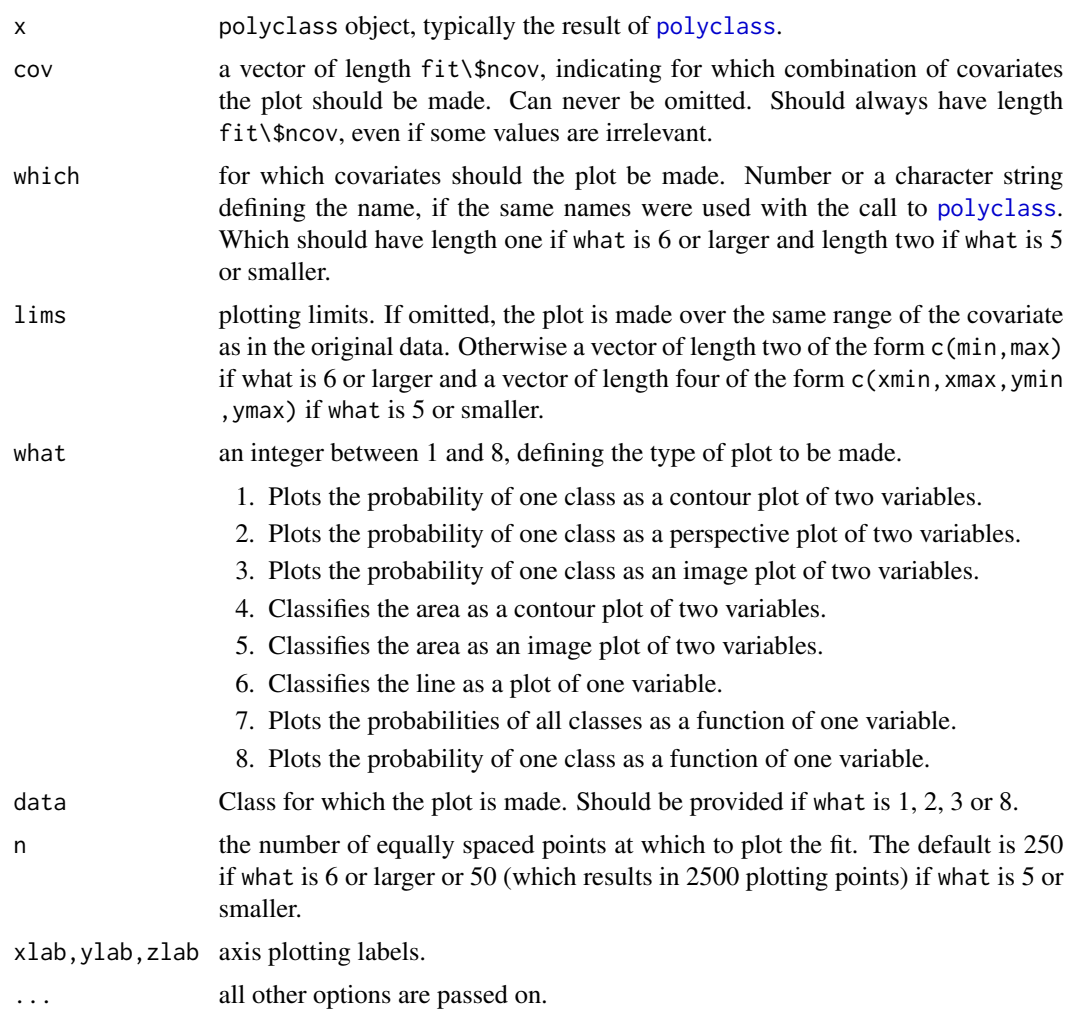

# Author(s)

Charles Kooperberg <clk@fredhutch.org>.

## References

Charles Kooperberg, Smarajit Bose, and Charles J. Stone (1997). Polychotomous regression. *Journal of the American Statistical Association*, 92, 117–127.

Charles J. Stone, Mark Hansen, Charles Kooperberg, and Young K. Truong. The use of polynomial splines and their tensor products in extended linear modeling (with discussion) (1997). *Annals of Statistics*, 25, 1371–1470.

# See Also

[polyclass](#page-34-1), [summary.polyclass](#page-49-1), [beta.polyclass](#page-1-1), [cpolyclass](#page-4-1), [ppolyclass](#page-4-2), [rpolyclass](#page-4-2).

# Examples

```
data(iris)
fit.iris <- polyclass(iris[,5], iris[,1:4])
plot(fit.iris, iris[64,1:4], which=c(3,4), data=2, what=1)
plot(fit.iris,iris[64,1:4], which=c(3,4), what=5)
plot(fit.iris,iris[64,1:4], which=4, what=7)
```
<span id="page-33-1"></span>plot.polymars *Polymars: multivariate adaptive polynomial spline regression*

# Description

Produces two and three dimensional plots of the fitted values from a polymars object.

# Usage

```
## S3 method for class 'polymars'
plot(x, predictor1, response, predictor2, xx, add = FALSE, n,
xyz = FALSE, contour.polymars = FALSE, xlim, ylim, intercept, ...)
```
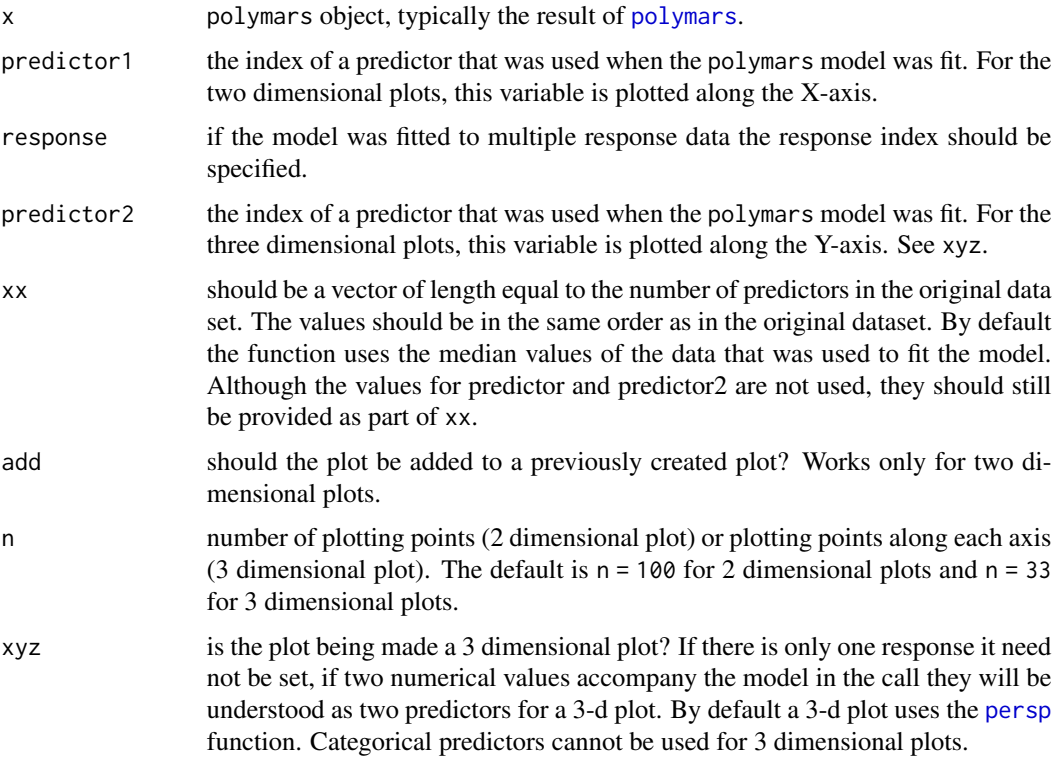

<span id="page-33-0"></span>

#### <span id="page-34-0"></span>polyclass 35

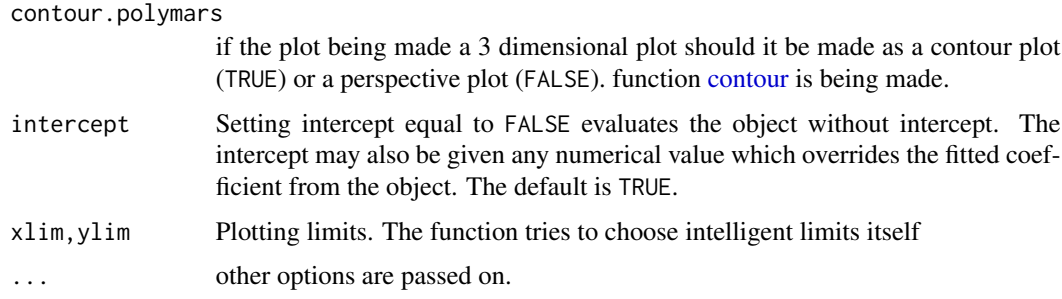

#### Details

This function produces a 2-d plot of 1 predictor and response of a polymars object at n equally spaced points or a 3-d plot of two predictors and response of a polymars object. The range of the plot is by default equal to the range of the particular predictor(s) in the original data, but this can be changed by  $xlim = c(from, to)$  and  $ylim = c(from, to)$ .

# Author(s)

Martin O'Connor.

# References

Charles Kooperberg, Smarajit Bose, and Charles J. Stone (1997). Polychotomous regression. *Journal of the American Statistical Association*, 92, 117–127.

Charles J. Stone, Mark Hansen, Charles Kooperberg, and Young K. Truong. The use of polynomial splines and their tensor products in extended linear modeling (with discussion) (1997). *Annals of Statistics*, 25, 1371–1470.

## See Also

[design.polymars](#page-5-1), [polymars](#page-38-1), [predict.polymars](#page-42-1), [summary.polymars](#page-50-1).

#### Examples

```
data(state)
state.pm <- polymars(state.region, state.x77, knots = 15, classify = TRUE, gcv = 1)
plot(state.pm, 3, 4)
```
<span id="page-34-1"></span>polyclass *Polyclass: polychotomous regression and multiple classification*

#### Description

Fit a polychotomous regression and multiple classification using linear splines and selected tensor products.

# <span id="page-35-0"></span>Usage

```
polyclass(data, cov, weight, penalty, maxdim, exclude, include,
additive = FALSE, linear, delete = 2, fit, silent = TRUE,
normweight = TRUE, tdata, tcov, tweight, cv, select, loss, seed)
```
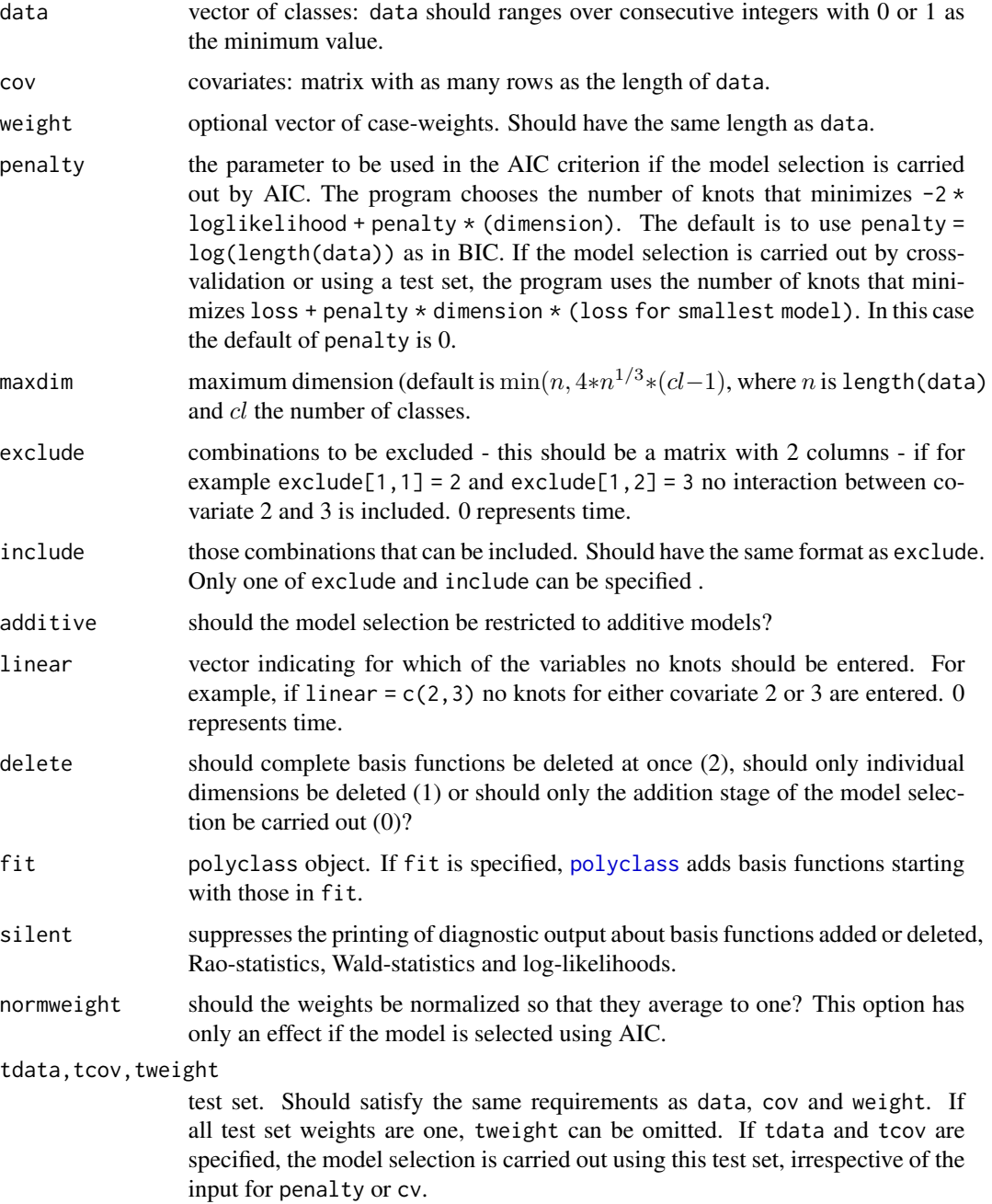

#### <span id="page-36-0"></span>polyclass 37

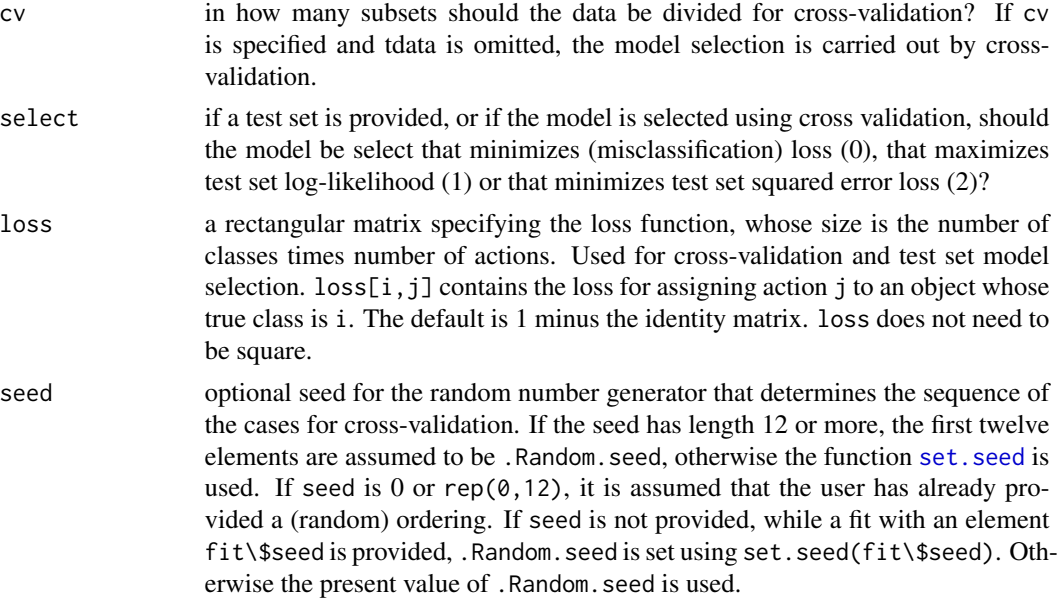

# Value

The output is an object of class polyclass, organized to serve as input for [plot.polyclass](#page-31-1), [beta.polyclass](#page-1-1), [summary.polyclass](#page-49-1), [ppolyclass](#page-4-2) (fitted probabilities), [cpolyclass](#page-4-1) (fitted classes) and [rpolyclass](#page-4-2) (random classes). The function returns a list with the following members:

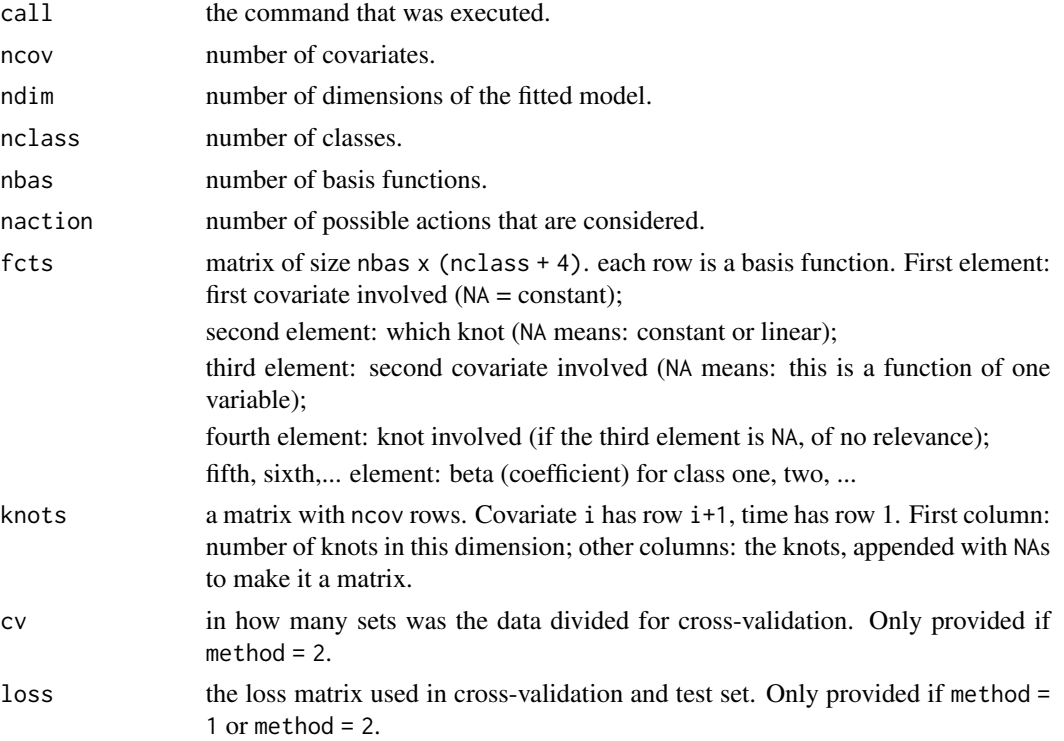

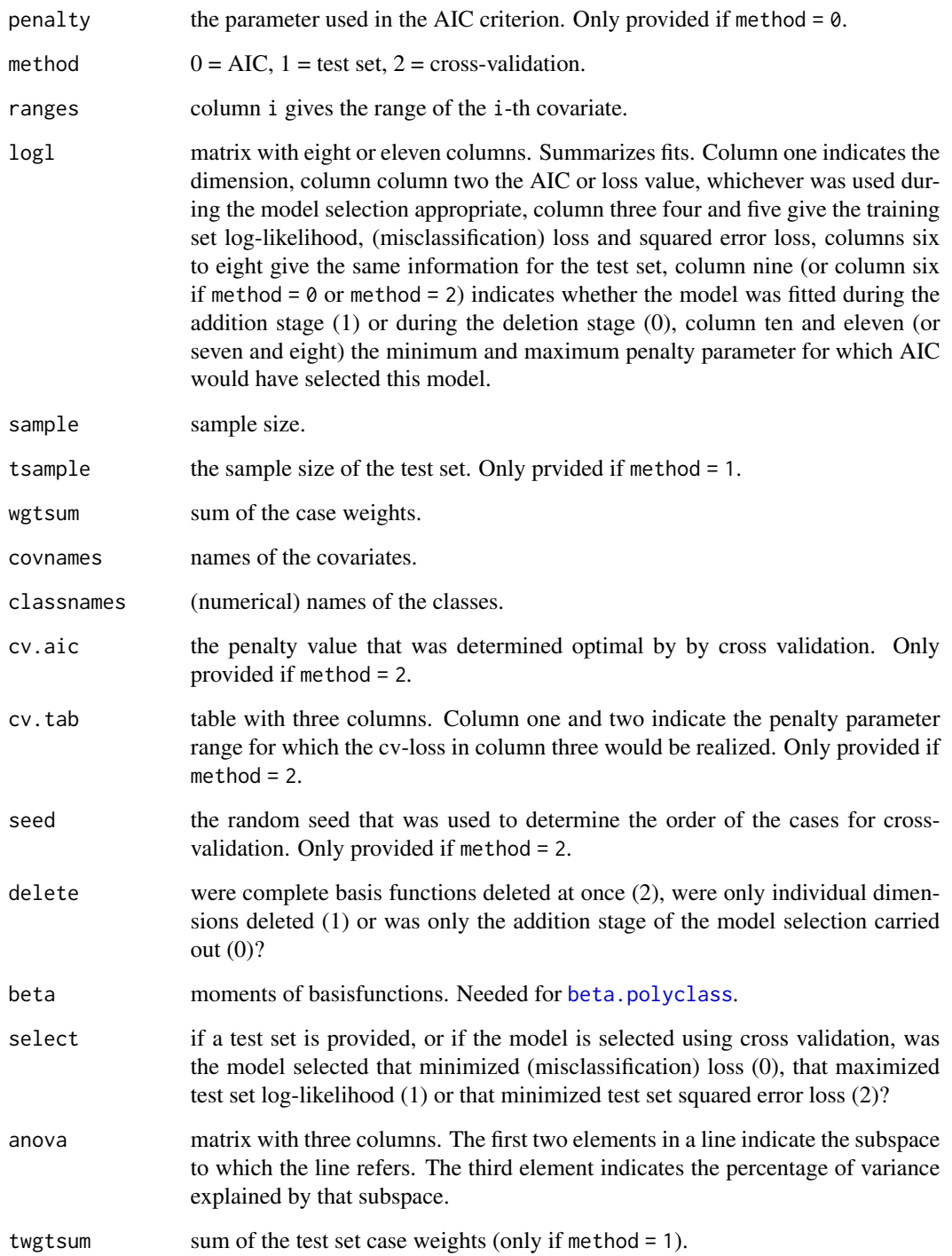

# Author(s)

Charles Kooperberg <clk@fredhutch.org>.

#### <span id="page-38-0"></span>polymars 39

#### References

Charles Kooperberg, Smarajit Bose, and Charles J. Stone (1997). Polychotomous regression. *Journal of the American Statistical Association*, 92, 117–127.

Charles J. Stone, Mark Hansen, Charles Kooperberg, and Young K. Truong. The use of polynomial splines and their tensor products in extended linear modeling (with discussion) (1997). *Annals of Statistics*, 25, 1371–1470.

# See Also

[polymars](#page-38-1), [plot.polyclass](#page-31-1), [summary.polyclass](#page-49-1), [beta.polyclass](#page-1-1), [cpolyclass](#page-4-1), [ppolyclass](#page-4-2), [rpolyclass](#page-4-2).

#### Examples

```
data(iris)
fit.iris <- polyclass(iris[,5], iris[,1:4])
```
<span id="page-38-1"></span>polymars *Polymars: multivariate adaptive polynomial spline regression*

#### Description

An adaptive regression procedure using piecewise linear splines to model the response.

# Usage

```
polymars(responses, predictors, maxsize, gcv = 4, additive = FALSE,
startmodel, weights, no.interact, knots, knot.space = 3, ts.resp,
ts.pred, ts.weights, classify, factors, tolerance, verbose = FALSE)
```
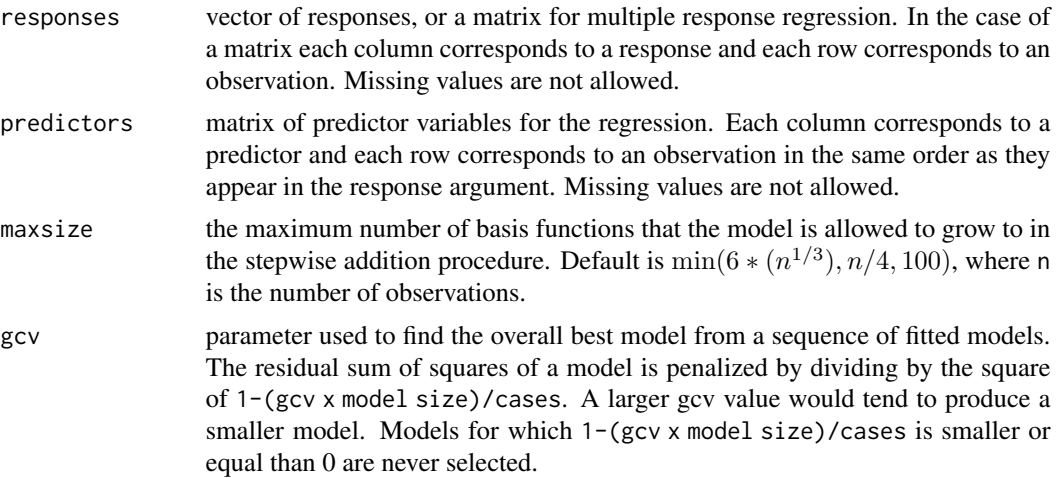

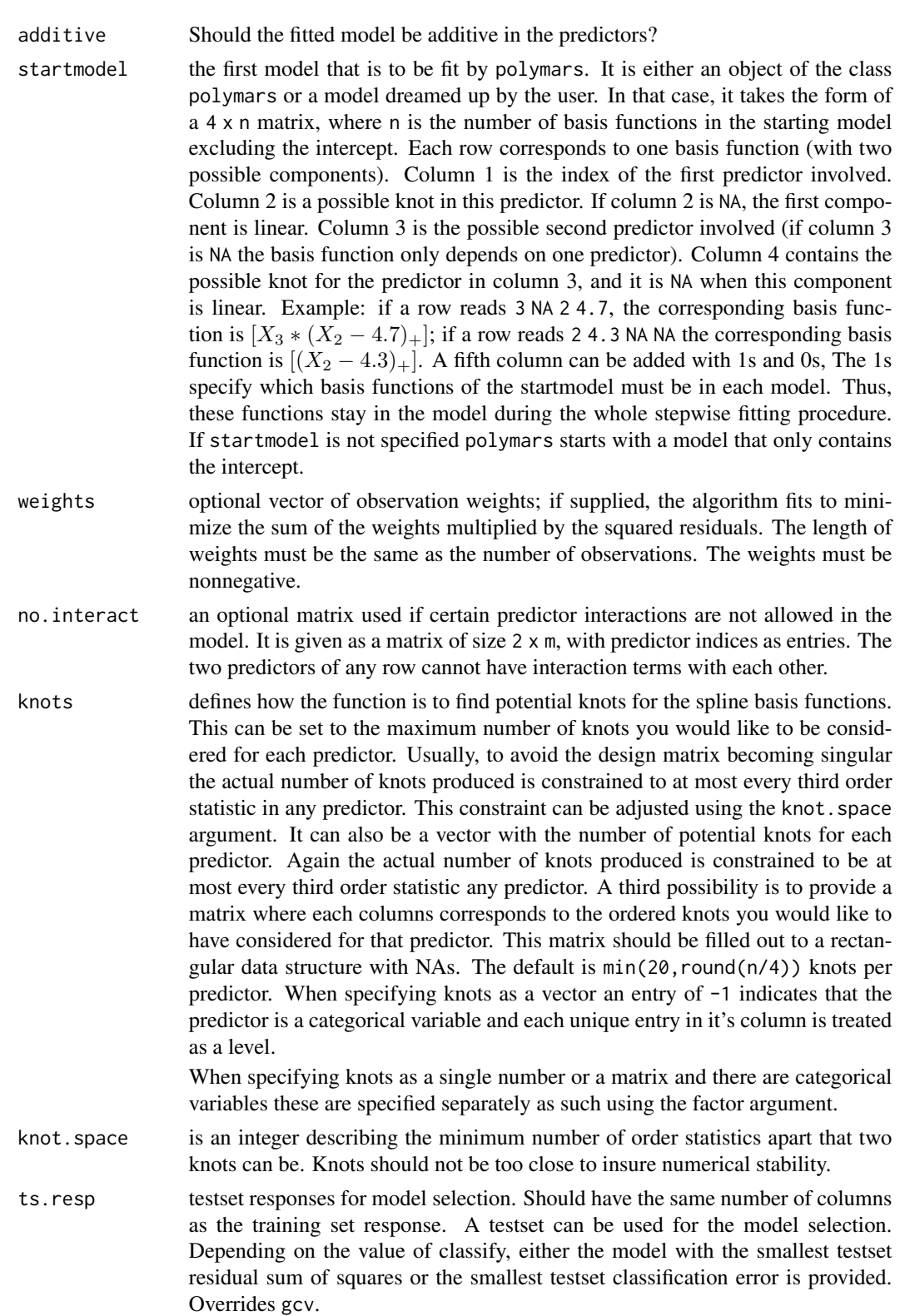

<span id="page-40-0"></span>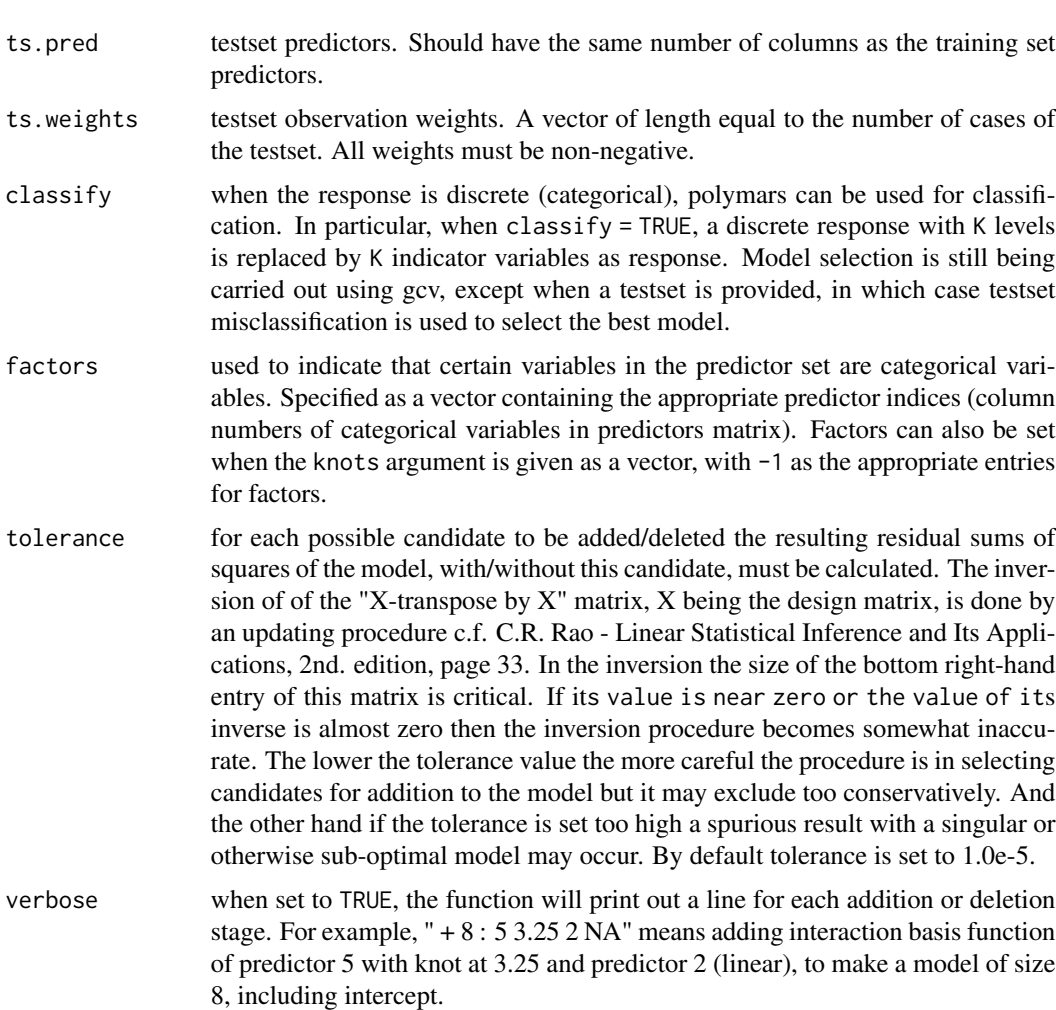

#### Value

An object of the class [polymars.](#page-38-1) The returned object contains information about the fitting steps and the model selected. The first data frame contains a row for each step of the fitting procedure. In the columns are: a 1 for an addition step or a 0 for a deletion step, the size of the model at each step, residual sums of squares (RSS) and the generalized cross validation value (GCV), testset residual sums of squares or testset misclassification, whatever was used for the model selection. The second data frame, model, contains a row for each basis function of the model. Each row corresponds to one basis function (with two possible components). The pred1 column contains the indices of the first predictor of the basis function. Column knot1 is a possible knot in this predictor. If this column is NA, the first component is linear. If any of the basis functions of the model is categorical then there will be a level1 column. Column pred2 is the possible second predictor involved (if it is NA the basis function only depends on one predictor). Column knot2 contains the possible knot for the predictor pred2, and it is NA when this component is linear. This is a similar format to the startmodel argument together with an additional first row corresponding to the intercept but the startmodel doesn't use a separate column to specify levels of a categorical variable . If any predictor in pred2 is categorical then there will be a level2 column. The column "coefs" (more than one column in the case of multiple response regression) contains the coefficients. The returned object also contains the fitted values and residuals of the data used in fitting the model.

#### Note

The algorithm employed by polymars is different from the MARS(tm) algorithm of Friedman (1991), though it has many similarities. (The name polymars has been used for this algorithm well before MARS was trademarked.) Some of the main differences are:

polymars requires linear terms of a predictor to be in the model before nonlinear terms using the same predictor can be added;

polymars requires a univariate basis function to be in the model before a tensor-product basis function involving the univariate basis function can be in the model;

during stepwise deletion the same hierarchy is maintained;

polymars can be fit to multiple outcomes simultaneously, with categorical outcomes it can be used for multiple classification; and

[polyclass](#page-34-1) uses the same modeling strategy as polymars, but uses a logistic (polychotomous) likelihood.

MARS is a registered trademark of Jeril, Inc and is used here with permission. Commercial licenses and versions of PolyMARS may be obtained from Salford Systems at http://www.salfordsystems.com

#### Author(s)

Martin O'Connor.

#### References

Charles Kooperberg, Smarajit Bose, and Charles J. Stone (1997). Polychotomous regression. *Journal of the American Statistical Association*, 92, 117–127.

Friedman, J. H. (1991). Multivariate adaptive regression splines (with discussion). *The Annals of Statistics*, 19, 1–141.

Charles J. Stone, Mark Hansen, Charles Kooperberg, and Young K. Truong. The use of polynomial splines and their tensor products in extended linear modeling (with discussion) (1997). *Annals of Statistics*, 25, 1371–1470.

#### See Also

[polyclass](#page-34-1), [design.polymars](#page-5-1), [persp.polymars](#page-24-1), [plot.polymars](#page-33-1), [predict.polymars](#page-42-1), [summary.polymars](#page-50-1).

#### Examples

```
data(state)
state.pm <- polymars(state.region, state.x77, knots = 15, classify = TRUE)
state.pm2 <- polymars(state.x77[, 2], state.x77[,-2], gcv = 2)
plot(fitted(state.pm2), residuals(state.pm2))
```
<span id="page-41-0"></span>

<span id="page-42-1"></span><span id="page-42-0"></span>

#### Description

Produces fitted values for a model of class polymars.

#### Usage

```
## S3 method for class 'polymars'
predict(object, x, classify = FALSE, intercept, ...)
```
#### Arguments

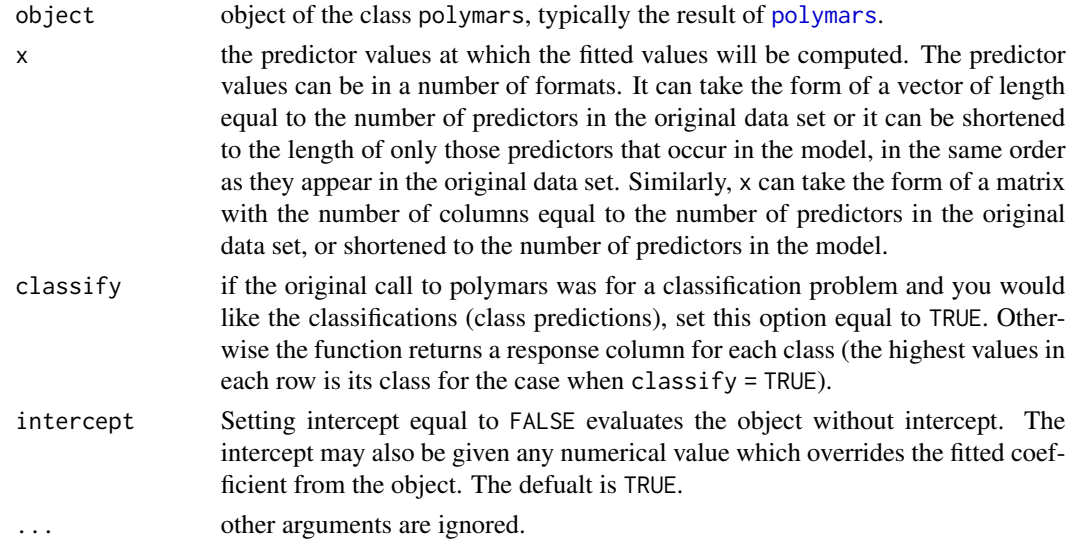

# Value

A matrix of fitted values. The number of columns in the returned matrix equals the number of responses in the original call to [polymars](#page-38-1).

#### Author(s)

Martin O'Connor.

#### References

Charles Kooperberg, Smarajit Bose, and Charles J. Stone (1997). Polychotomous regression. *Journal of the American Statistical Association*, 92, 117–127.

Charles J. Stone, Mark Hansen, Charles Kooperberg, and Young K. Truong. The use of polynomial splines and their tensor products in extended linear modeling (with discussion) (1997). *Annals of Statistics*, 25, 1371–1470.

#### <span id="page-43-0"></span>See Also

[polymars](#page-38-1), [design.polymars](#page-5-1), [plot.polymars](#page-33-1), [summary.polymars](#page-50-1).

#### Examples

```
data(state)
state.pm <- polymars(state.region, state.x77, knots = 15, classify = TRUE, gcv = 1)
table(predict(state.pm, x = state.x77, classify = TRUE), state.regin)
```
<span id="page-43-1"></span>summary.hare *Hare: hazard regression*

# Description

This function summarizes both the stepwise selection process of the model fitting by [hare](#page-11-1), as well as the final model that was selected using AIC/BIC.

# Usage

```
## S3 method for class 'hare'
summary(object, ...)
## S3 method for class 'hare'
print(x, \ldots)
```
#### Arguments

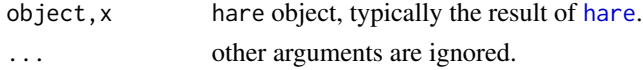

#### Details

These function produce identical printed output. The main body consists of two tables.

The first table has six columns: the first column is a possible number of dimensions for the fitted model;

the second column indicates whether this model was fitted during the addition or deletion stage;

the third column is the log-likelihood for the fit;

the fourth column is  $-2 \times \text{loglikelihood} + \text{penalty} \times (\text{dimension})$ , which is the AIC criterion hare selected the model with the minimum value of AIC;

the last two columns give the endpoints of the interval of values of penalty that would yield the model with the indicated number of dimensions (NAs imply that the model is not optimal for any choice of penalty).

At the bottom of the first table the dimension of the selected model is reported, as is the value of penalty that was used.

Each row of the second table summarizes the information about a basis function in the final model. It shows the variables involved, the knot locations, the estimated coefficient and its standard error and Wald statistic (estimate/SE).

# <span id="page-44-0"></span>summary.heft 45

#### Note

Since the basis functions are selected in an adaptive fashion, typically most Wald statistics are larger than (the magical) 2. These statistics should be taken with a grain of salt though, as they are inflated because of the adaptivity of the model selection.

#### Author(s)

Charles Kooperberg <clk@fredhutch.org>.

#### References

Charles Kooperberg, Charles J. Stone and Young K. Truong (1995). Hazard regression. *Journal of the American Statistical Association*, 90, 78-94.

Charles J. Stone, Mark Hansen, Charles Kooperberg, and Young K. Truong. The use of polynomial splines and their tensor products in extended linear modeling (with discussion) (1997). *Annals of Statistics*, 25, 1371–1470.

# See Also

[hare](#page-11-1), [plot.hare](#page-25-1), [dhare](#page-6-1), [hhare](#page-6-2), [phare](#page-6-2), [qhare](#page-6-2), [rhare](#page-6-2).

#### Examples

```
fit <- hare(testhare[,1], testhare[,2], testhare[,3:8])
summary(fit)
```
<span id="page-44-1"></span>summary.heft *Heft: hazard estimation with flexible tails*

#### Description

This function summarizes both the stepwise selection process of the model fitting by [heft](#page-14-1), as well as the final model that was selected using AIC/BIC.

#### Usage

```
## S3 method for class 'heft'
summary(object, ...)
## S3 method for class 'heft'
print(x, \ldots)
```
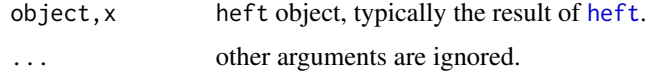

These function produce identical printed output. The main body is a table with six columns:

the first column is a possible number of knots for the fitted model;

the second column is 0 if the model was fitted during the addition stage and 1 if the model was fitted during the deletion stage;

the third column is the log-likelihood for the fit;

the fourth column is  $-2 \times \text{loglikelihood} + \text{penalty} \times (\text{dimension})$ , which is the AIC criterion heft selected the model with the minimum value of AIC;

the fifth and sixth columns give the endpoints of the interval of values of penalty that would yield the model with the indicated number of knots. (NAs imply that the model is not optimal for any choice of penalty.)

At the bottom of the table the number of knots corresponding to the selected model is reported, as are the value of penalty that was used and the coefficients of the log-based terms in the fitted model and their standard errors.

#### Author(s)

Charles Kooperberg <clk@fredhutch.org>.

# References

Charles Kooperberg, Charles J. Stone and Young K. Truong (1995). Hazard regression. *Journal of the American Statistical Association*, 90, 78-94.

Charles J. Stone, Mark Hansen, Charles Kooperberg, and Young K. Truong. The use of polynomial splines and their tensor products in extended linear modeling (with discussion) (1997). *Annals of Statistics*, 25, 1371–1470.

#### See Also

[heft](#page-14-1), [plot.heft](#page-26-1), [dheft](#page-8-1), [hheft](#page-8-2), [pheft](#page-8-2), [qheft](#page-8-2), [rheft](#page-8-2).

#### Examples

```
fit1 <- heft(testhare[,1], testhare[,2])
summary(fit1)
# modify tail behavior
fit2 <- heft(testhare[,1], testhare[,2], leftlog = FALSE, rightlog = FALSE,
   leftlin = TRUE)
summary(fit2)
fit3 <- heft(testhare[,1], testhare[,2], penalty = 0) # select largest model
summary(fit3)
```
<span id="page-45-0"></span>

#### <span id="page-46-1"></span><span id="page-46-0"></span>Description

This function summarizes both the stepwise selection process of the model fitting by [logspline](#page-16-1), as well as the final model that was selected using AIC/BIC. A logspline object was fit using the 1997 knot addition and deletion algorithm. The 1992 algorithm is available using the [oldlogspline](#page-20-1) function.

#### Usage

```
## S3 method for class 'logspline'
summary(object, ...)
## S3 method for class 'logspline'
print(x, \ldots)
```
#### Arguments

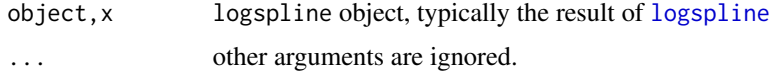

#### Details

These function produce identical printed output. The main body is a table with five columns: the first column is a possible number of knots for the fitted model;

the second column is the log-likelihood for the fit;

the third column is  $-2 \times \text{loglikelihood} + \text{penalty} \times (\text{number of knots -1}),$  which is the AIC criterion; [logspline](#page-16-1) selected the model with the smallest value of AIC;

the fourth and fifth columns give the endpoints of the interval of values of penalty that would yield the model with the indicated number of knots. (NAs imply that the model is not optimal for any choice of penalty.) At the bottom of the table the number of knots corresponding to the selected model is reported, as is the value of penalty that was used.

## Author(s)

Charles Kooperberg <clk@fredhutch.org>.

#### References

Charles Kooperberg and Charles J. Stone. Logspline density estimation for censored data (1992). *Journal of Computational and Graphical Statistics*, 1, 301–328.

Charles J. Stone, Mark Hansen, Charles Kooperberg, and Young K. Truong. The use of polynomial splines and their tensor products in extended linear modeling (with discussion) (1997). *Annals of Statistics*, 25, 1371–1470.

# See Also

[logspline](#page-16-1), [plot.logspline](#page-28-1), [dlogspline](#page-9-1), [plogspline](#page-9-2), [qlogspline](#page-9-2), [rlogspline](#page-9-2), [oldlogspline](#page-20-1).

#### Examples

```
y <- rnorm(100)
fit <- logspline(y)
summary(fit)
```
<span id="page-47-1"></span>summary.lspec *Lspec: logspline estimation of a spectral distribution*

# Description

Summary of a model fitted with [lspec](#page-18-1)

#### Usage

```
## S3 method for class 'lspec'
summary(object, ...)
## S3 method for class 'lspec'
print(x, \ldots)
```
## Arguments

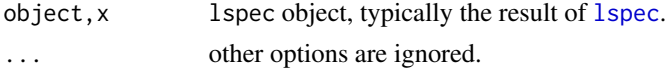

# Details

These function produce an identical printed summary of an lspec object.

#### Author(s)

Charles Kooperberg <clk@fredhutch.org>.

#### References

Charles Kooperberg, Charles J. Stone, and Young K. Truong (1995). Logspline Estimation of a Possibly Mixed Spectral Distribution. *Journal of Time Series Analysis*, 16, 359-388.

Charles J. Stone, Mark Hansen, Charles Kooperberg, and Young K. Truong. The use of polynomial splines and their tensor products in extended linear modeling (with discussion) (1997). *Annals of Statistics*, 25, 1371–1470.

## See Also

[lspec,](#page-18-1) [plot.lspec,](#page-29-1) [clspec,](#page-2-1) [dlspec,](#page-2-2) [plspec,](#page-2-2) [rlspec.](#page-2-2)

<span id="page-47-0"></span>

# <span id="page-48-0"></span>summary.oldlogspline 49

#### Examples

```
data(co2)
co2.detrend <- lm(co2~c(1:length(co2)))$residuals
fit <- lspec(co2.detrend)
summary(fit)
```
<span id="page-48-1"></span>summary.oldlogspline *Logspline Density Estimation - 1992 version*

#### **Description**

This function summarizes both the stepwise selection process of the model fitting by [oldlogspline](#page-20-1), as well as the final model that was selected using AIC/BIC. A logspline object was fit using the 1992 knot deletion algorithm ([oldlogspline](#page-20-1)). The 1997 algorithm using knot deletion and addition is available using the [logspline](#page-16-1) function.

#### Usage

```
## S3 method for class 'oldlogspline'
summary(object, ...)
## S3 method for class 'oldlogspline'
print(x, \ldots)
```
#### Arguments

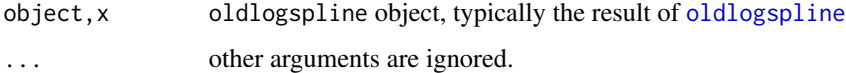

# Details

These function produces the same printed output. The main body is a table with five columns: the first column is a possible number of knots for the fitted model;

the second column is the log-likelihood for the fit;

the third column is  $-2 \times \text{loglikelihood} + \text{penalty} \times (\text{number of knots} - 1)$ , which is the AIC criterion; [logspline](#page-16-1) selected the model with the smallest value of AIC;

the fourth and fifth columns give the endpoints of the interval of values of penalty that would yield the model with the indicated number of knots. (NAs imply that the model is not optimal for any choice of penalty.) At the bottom of the table the number of knots corresponding to the selected model is reported, as is the value of penalty that was used.

# Author(s)

Charles Kooperberg <clk@fredhutch.org>.

#### <span id="page-49-0"></span>References

Charles Kooperberg and Charles J. Stone. Logspline density estimation for censored data (1992). *Journal of Computational and Graphical Statistics*, 1, 301–328.

Charles J. Stone, Mark Hansen, Charles Kooperberg, and Young K. Truong. The use of polynomial splines and their tensor products in extended linear modeling (with discussion) (1997). *Annals of Statistics*, 25, 1371–1470.

# See Also

[logspline](#page-16-1), [oldlogspline](#page-20-1), [plot.oldlogspline](#page-30-1), [doldlogspline](#page-10-1), [poldlogspline](#page-10-2), [qoldlogspline](#page-10-2), [roldlogspline](#page-10-2).

#### Examples

```
y <- rnorm(100)
fit <- oldlogspline(y)
summary(fit)
```
<span id="page-49-1"></span>summary.polyclass *Polyclass: polychotomous regression and multiple classification*

# **Description**

This function summarizes both the stepwise selection process of the model fitting by [polyclass](#page-34-1), as well as the final model that was selected

#### Usage

```
## S3 method for class 'polyclass'
summary(object, ...)
## S3 method for class 'polyclass'
print(x, \ldots)
```
#### Arguments

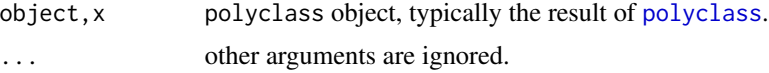

# Value

These function summarize a polyclass fit identically. They also give information about fits that could have been obtained with other model selection options in [polyclass](#page-34-1).

## Author(s)

Charles Kooperberg <clk@fredhutch.org>.

#### <span id="page-50-0"></span>References

Charles Kooperberg, Smarajit Bose, and Charles J. Stone (1997). Polychotomous regression. *Journal of the American Statistical Association*, 92, 117–127.

Charles J. Stone, Mark Hansen, Charles Kooperberg, and Young K. Truong. The use of polynomial splines and their tensor products in extended linear modeling (with discussion) (1997). *Annals of Statistics*, 25, 1371–1470.

#### See Also

[polyclass](#page-34-1), [plot.polyclass](#page-31-1), [beta.polyclass](#page-1-1), [cpolyclass](#page-4-1), [ppolyclass](#page-4-2), [rpolyclass](#page-4-2).

#### Examples

```
data(iris)
fit.iris <- polyclass(iris[,5], iris[,1:4])
summary(fit.iris)
```
<span id="page-50-1"></span>summary.polymars *Polymars: multivariate adaptive polynomial spline regression*

#### **Description**

Gives details of a polymars object.

#### Usage

```
## S3 method for class 'polymars'
summary(object, ...)
## S3 method for class 'polymars'
print(x, \ldots)
```
#### Arguments

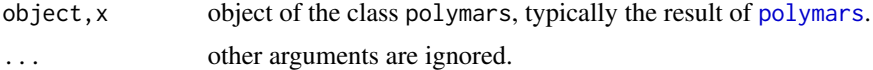

#### Details

These two functions provide identical printed information. about the fitting steps and the model selected. The first data frame contains a row for each step of the fitting procedure. In the columns are: a 1 for an addition step or a 0 for a deletion step, the size of the model at each step, residual sums of squares (RSS) and the generalized cross validation value (GCV), testset residual sums of squares or testset misclassification, whatever was used for the model selection. The second data frame, model, contains a row for each basis function of the model. Each row corresponds to one basis function (with two possible components). The pred1 column contains the indices of the first predictor of the basis function. Column knot1 is a possible knot in this predictor. If this column is NA, the first component is linear. If any of the basis functions of the model is categorical then

<span id="page-51-0"></span>there will be a level1 column. Column pred2 is the possible second predictor involved (if it is NA the basis function only depends on one predictor). Column knot2 contains the possible knot for the predictor pred2, and it is NA when this component is linear. This is a similar format to the startmodel argument together with an additional first row corresponding to the intercept but the startmodel doesn't use a separate column to specify levels of a categorical variable . If any predictor in pred2 is categorical then there will be a level2 column. The column "coefs" (more than one column in the case of multiple response regression) contains the coefficients.

# Author(s)

Martin O'Connor.

#### References

Charles Kooperberg, Smarajit Bose, and Charles J. Stone (1997). Polychotomous regression. *Journal of the American Statistical Association*, 92, 117–127.

Charles J. Stone, Mark Hansen, Charles Kooperberg, and Young K. Truong. The use of polynomial splines and their tensor products in extended linear modeling (with discussion) (1997). *Annals of Statistics*, 25, 1371–1470.

#### See Also

[polymars](#page-38-1), [design.polymars](#page-5-1), [persp.polymars](#page-24-1), [plot.polymars](#page-33-1), [predict.polymars](#page-42-1).

#### Examples

```
data(state)
state.pm <- polymars(state.region, state.x77, knots = 15, classify = TRUE)
summary(state.pm)
```
testhare *Fake survival data for Hare and Heft*

#### Description

Fake survival analysis data set for testing [hare](#page-11-1) and [heft](#page-14-1)

#### Usage

testhare

#### Format

A matrix with 2000 lines (observations) and 8 columns. Column 1 is intended to be the survival time, column 2 the censoring indicator, and columns 3 through 8 are predictors (covariates).

#### Author(s)

Charles Kooperberg <clk@fredhutch.org>.

#### <span id="page-52-0"></span>unstrip 53 and 53 and 53 and 53 and 53 and 53 and 53 and 53 and 53 and 53 and 53 and 53 and 53 and 53 and 53 and 54

#### Source

I started out with a real data set; then I sampled, transformed and added noise. Virtually no number is unchanged.

#### References

Charles Kooperberg, Charles J. Stone and Young K. Truong (1995). Hazard regression. *Journal of the American Statistical Association*, 90, 78-94.

Charles J. Stone, Mark Hansen, Charles Kooperberg, and Young K. Truong. The use of polynomial splines and their tensor products in extended linear modeling (with discussion) (1997). *Annals of Statistics*, 25, 1371–1470.

# See Also

[hare](#page-11-1), [heft](#page-14-1).

#### Examples

```
harefit <- hare(testhare[,1], testhare[,2], testhare[,3:8])
heftfit <- heft(testhare[,1], testhare[,2])
```
unstrip *Reformat data as vector or matrix*

#### Description

This function tries to convert a date.frame or a matrix to a no-frills matrix without labels, and a vector or time-series to a no-frills vector without labels.

#### Usage

unstrip(x)

#### Arguments

x one- or two-dimensional object.

# Details

Many of the functions for [logspline](#page-16-1), [oldlogspline](#page-20-1), [lspec](#page-18-1), [polyclass](#page-34-1), [hare](#page-11-1), [heft](#page-14-1), and [polymars](#page-38-1) were written in the "before data.frame" era; unstrip attempts to keep all these functions useful with more advanced input objects. In particular, many of these functions call unstrip before doing anything else.

#### Value

If  $x$  is two-dimensional a matrix without names, if  $x$  is one-dimensional a numerical vector

<span id="page-53-0"></span>54 xhare xhare xhanks and xhare xhanks and xhare xhare xhare xhare xhare xhare xhare xhare xhare xhare xhare xhare xhare xhare xhare xhare xhare xhare xhare xhare xhare xhare xhare xhare xhare xhare xhare xhare xhare xhare

#### Author(s)

Charles Kooperberg <clk@fredhutch.org>.

#### Examples

data(co2) unstrip(co2) data(iris) unstrip(iris)

xhare *Hare: hazard regression*

#### Description

Driver function for [dhare](#page-6-1), [hhare](#page-6-2), [phare](#page-6-2), [qhare](#page-6-2), and [rhare](#page-6-2). This function is not intended for use by itself.

#### Usage

xhare(arg1, arg2, arg3, arg4)

#### Arguments

arg1,arg2,arg3,arg4 arguments.

# Details

This function is used internally.

# Note

This function is not intended for direct use.

### Author(s)

Charles Kooperberg <clk@fredhutch.org>.

# References

Charles Kooperberg, Charles J. Stone and Young K. Truong (1995). Hazard regression. *Journal of the American Statistical Association*, 90, 78-94.

Charles J. Stone, Mark Hansen, Charles Kooperberg, and Young K. Truong. The use of polynomial splines and their tensor products in extended linear modeling (with discussion) (1997). *Annals of Statistics*, 25, 1371–1470.

<span id="page-54-0"></span>xhare 55

# See Also

[hare](#page-11-1), [dhare](#page-6-1), [hhare](#page-6-2), [phare](#page-6-2), [qhare](#page-6-2), [rhare](#page-6-2).

# <span id="page-55-0"></span>Index

∗ classes unstrip, [53](#page-52-0) ∗ datasets testhare, [52](#page-51-0) ∗ distribution dhare, [7](#page-6-0) dheft, [9](#page-8-0) dlogspline, [10](#page-9-0) doldlogspline, [11](#page-10-0) hare, [12](#page-11-0) heft, [15](#page-14-0) logspline, [17](#page-16-0) oldlogspline, [21](#page-20-0) oldlogspline.to.logspline, [24](#page-23-0) plot.hare, [26](#page-25-0) plot.heft, [27](#page-26-0) plot.logspline, [29](#page-28-0) plot.oldlogspline, [31](#page-30-0) summary.hare, [44](#page-43-0) summary.heft, [45](#page-44-0) summary.logspline, [47](#page-46-0) summary.oldlogspline, [49](#page-48-0) xhare, [54](#page-53-0) ∗ nonlinear beta.polyclass, [2](#page-1-0) cpolyclass, [5](#page-4-0) design.polymars, [6](#page-5-0) persp.polymars, [25](#page-24-0) plot.polyclass, [32](#page-31-0) plot.polymars, [34](#page-33-0) polyclass, [35](#page-34-0) polymars, [39](#page-38-0) predict.polymars, [43](#page-42-0) summary.polyclass, [50](#page-49-0) summary.polymars, [51](#page-50-0) ∗ smooth beta.polyclass, [2](#page-1-0) clspec, [3](#page-2-0) cpolyclass, [5](#page-4-0)

design.polymars, [6](#page-5-0) dhare, [7](#page-6-0) dheft, [9](#page-8-0) dlogspline, [10](#page-9-0) doldlogspline, [11](#page-10-0) hare, [12](#page-11-0) heft, [15](#page-14-0) logspline, [17](#page-16-0) lspec, [19](#page-18-0) oldlogspline, [21](#page-20-0) oldlogspline.to.logspline, [24](#page-23-0) persp.polymars, [25](#page-24-0) plot.hare, [26](#page-25-0) plot.heft, [27](#page-26-0) plot.logspline, [29](#page-28-0) plot.lspec, [30](#page-29-0) plot.oldlogspline, [31](#page-30-0) plot.polyclass, [32](#page-31-0) plot.polymars, [34](#page-33-0) polyclass, [35](#page-34-0) polymars, [39](#page-38-0) predict.polymars, [43](#page-42-0) summary.hare, [44](#page-43-0) summary.heft, [45](#page-44-0) summary.logspline, [47](#page-46-0) summary.lspec, [48](#page-47-0) summary.oldlogspline, [49](#page-48-0) summary.polyclass, [50](#page-49-0) summary.polymars, [51](#page-50-0) xhare, [54](#page-53-0) ∗ survival dhare, [7](#page-6-0) dheft, [9](#page-8-0) hare, [12](#page-11-0) heft, [15](#page-14-0) plot.hare, [26](#page-25-0) plot.heft, [27](#page-26-0) summary.hare, [44](#page-43-0) summary.heft, [45](#page-44-0)

#### INDEX 57

testhare, [52](#page-51-0) xhare, [54](#page-53-0) ∗ ts clspec, [3](#page-2-0) lspec, [19](#page-18-0) plot.lspec, [30](#page-29-0) summary.lspec, [48](#page-47-0) ∗ utilities unstrip, [53](#page-52-0) beta.polyclass, [2,](#page-1-0) *[6](#page-5-0)*, *[33](#page-32-0)*, *[37–](#page-36-0)[39](#page-38-0)*, *[51](#page-50-0)* clspec, [3,](#page-2-0) *[20,](#page-19-0) [21](#page-20-0)*, *[31](#page-30-0)*, *[48](#page-47-0)* contour, *[35](#page-34-0)* cpolyclass, *[3](#page-2-0)*, [5,](#page-4-0) *[33](#page-32-0)*, *[37](#page-36-0)*, *[39](#page-38-0)*, *[51](#page-50-0)* design.polymars, [6,](#page-5-0) *[35](#page-34-0)*, *[42](#page-41-0)*, *[44](#page-43-0)*, *[52](#page-51-0)* dhare, [7,](#page-6-0) *[13,](#page-12-0) [14](#page-13-0)*, *[27](#page-26-0)*, *[45](#page-44-0)*, *[54,](#page-53-0) [55](#page-54-0)* dheft, [9,](#page-8-0) *[16](#page-15-0)*, *[28](#page-27-0)*, *[46](#page-45-0)* dlogspline, [10,](#page-9-0) *[18,](#page-17-0) [19](#page-18-0)*, *[30](#page-29-0)*, *[48](#page-47-0)* dlspec, *[20,](#page-19-0) [21](#page-20-0)*, *[31](#page-30-0)*, *[48](#page-47-0)* dlspec *(*clspec*)*, [3](#page-2-0) doldlogspline, [11,](#page-10-0) *[22,](#page-21-0) [23](#page-22-0)*, *[32](#page-31-0)*, *[50](#page-49-0)* fft, *[19](#page-18-0)* hare, *[7,](#page-6-0) [8](#page-7-0)*, [12,](#page-11-0) *[13](#page-12-0)*, *[16](#page-15-0)*, *[26,](#page-25-0) [27](#page-26-0)*, *[44,](#page-43-0) [45](#page-44-0)*, *[52,](#page-51-0) [53](#page-52-0)*, *[55](#page-54-0)* heft, *[9,](#page-8-0) [10](#page-9-0)*, *[13,](#page-12-0) [14](#page-13-0)*, [15,](#page-14-0) *[28](#page-27-0)*, *[45,](#page-44-0) [46](#page-45-0)*, *[52,](#page-51-0) [53](#page-52-0)* hhare, *[13,](#page-12-0) [14](#page-13-0)*, *[27](#page-26-0)*, *[45](#page-44-0)*, *[54,](#page-53-0) [55](#page-54-0)* hhare *(*dhare*)*, [7](#page-6-0) hheft, *[16](#page-15-0)*, *[28](#page-27-0)*, *[46](#page-45-0)* hheft *(*dheft*)*, [9](#page-8-0) logspline, *[10](#page-9-0)[–12](#page-11-0)*, *[17](#page-16-0)*, [17,](#page-16-0) *[21](#page-20-0)*, *[23,](#page-22-0) [24](#page-23-0)*, *[29–](#page-28-0)[32](#page-31-0)*, *[47](#page-46-0)[–50](#page-49-0)*, *[53](#page-52-0)* lspec, *[3,](#page-2-0) [4](#page-3-0)*, [19,](#page-18-0) *[30,](#page-29-0) [31](#page-30-0)*, *[48](#page-47-0)*, *[53](#page-52-0)* oldlogspline, *[10](#page-9-0)[–12](#page-11-0)*, *[17](#page-16-0)*, *[19](#page-18-0)*, *[21](#page-20-0)*, [21,](#page-20-0) *[23,](#page-22-0) [24](#page-23-0)*, *[29,](#page-28-0) [30](#page-29-0)*, *[32](#page-31-0)*, *[47–](#page-46-0)[50](#page-49-0)*, *[53](#page-52-0)* oldlogspline.to.logspline, *[19](#page-18-0)*, *[22,](#page-21-0) [23](#page-22-0)*, [24](#page-23-0) persp, *[34](#page-33-0)* persp.polymars, [25,](#page-24-0) *[42](#page-41-0)*, *[52](#page-51-0)* phare, *[13,](#page-12-0) [14](#page-13-0)*, *[27](#page-26-0)*, *[45](#page-44-0)*, *[54,](#page-53-0) [55](#page-54-0)* phare *(*dhare*)*, [7](#page-6-0) pheft, *[16](#page-15-0)*, *[28](#page-27-0)*, *[46](#page-45-0)* pheft *(*dheft*)*, [9](#page-8-0) plogspline, *[18,](#page-17-0) [19](#page-18-0)*, *[30](#page-29-0)*, *[48](#page-47-0)* plogspline *(*dlogspline*)*, [10](#page-9-0) plot.hare, *[8](#page-7-0)*, *[13,](#page-12-0) [14](#page-13-0)*, [26,](#page-25-0) *[45](#page-44-0)*

plot.heft, *[10](#page-9-0)*, *[16](#page-15-0)*, [27,](#page-26-0) *[46](#page-45-0)* plot.logspline, *[11](#page-10-0)*, *[18,](#page-17-0) [19](#page-18-0)*, [29,](#page-28-0) *[48](#page-47-0)* plot.lspec, *[4](#page-3-0)*, *[20,](#page-19-0) [21](#page-20-0)*, [30,](#page-29-0) *[48](#page-47-0)* plot.oldlogspline, *[12](#page-11-0)*, *[22,](#page-21-0) [23](#page-22-0)*, [31,](#page-30-0) *[50](#page-49-0)* plot.polyclass, *[3](#page-2-0)*, *[6](#page-5-0)*, [32,](#page-31-0) *[37](#page-36-0)*, *[39](#page-38-0)*, *[51](#page-50-0)* plot.polymars, *[7](#page-6-0)*, *[25,](#page-24-0) [26](#page-25-0)*, [34,](#page-33-0) *[42](#page-41-0)*, *[44](#page-43-0)*, *[52](#page-51-0)* plspec, *[20,](#page-19-0) [21](#page-20-0)*, *[31](#page-30-0)*, *[48](#page-47-0)* plspec *(*clspec*)*, [3](#page-2-0) poldlogspline, *[22,](#page-21-0) [23](#page-22-0)*, *[32](#page-31-0)*, *[50](#page-49-0)* poldlogspline *(*doldlogspline*)*, [11](#page-10-0) polyclass, *[2,](#page-1-0) [3](#page-2-0)*, *[5,](#page-4-0) [6](#page-5-0)*, *[32,](#page-31-0) [33](#page-32-0)*, [35,](#page-34-0) *[36](#page-35-0)*, *[42](#page-41-0)*, *[50,](#page-49-0) [51](#page-50-0)*, *[53](#page-52-0)* polymars, *[6,](#page-5-0) [7](#page-6-0)*, *[26](#page-25-0)*, *[34,](#page-33-0) [35](#page-34-0)*, *[39](#page-38-0)*, [39,](#page-38-0) *[41](#page-40-0)*, *[43,](#page-42-0) [44](#page-43-0)*, *[51](#page-50-0)[–53](#page-52-0)* ppolyclass, *[3](#page-2-0)*, *[33](#page-32-0)*, *[37](#page-36-0)*, *[39](#page-38-0)*, *[51](#page-50-0)* ppolyclass *(*cpolyclass*)*, [5](#page-4-0) predict.polymars, *[7](#page-6-0)*, *[35](#page-34-0)*, *[42](#page-41-0)*, [43,](#page-42-0) *[52](#page-51-0)* print.hare *(*summary.hare*)*, [44](#page-43-0) print.heft *(*summary.heft*)*, [45](#page-44-0) print.logspline *(*summary.logspline*)*, [47](#page-46-0) print.lspec *(*summary.lspec*)*, [48](#page-47-0) print.oldlogspline *(*summary.oldlogspline*)*, [49](#page-48-0) print.polyclass *(*summary.polyclass*)*, [50](#page-49-0) print.polymars *(*summary.polymars*)*, [51](#page-50-0)

qhare, *[13,](#page-12-0) [14](#page-13-0)*, *[27](#page-26-0)*, *[45](#page-44-0)*, *[54,](#page-53-0) [55](#page-54-0)* qhare *(*dhare*)*, [7](#page-6-0) qheft, *[16](#page-15-0)*, *[28](#page-27-0)*, *[46](#page-45-0)* qheft *(*dheft*)*, [9](#page-8-0) qlogspline, *[18,](#page-17-0) [19](#page-18-0)*, *[30](#page-29-0)*, *[48](#page-47-0)* qlogspline *(*dlogspline*)*, [10](#page-9-0) qoldlogspline, *[22,](#page-21-0) [23](#page-22-0)*, *[32](#page-31-0)*, *[50](#page-49-0)* qoldlogspline *(*doldlogspline*)*, [11](#page-10-0)

rhare, *[13,](#page-12-0) [14](#page-13-0)*, *[27](#page-26-0)*, *[45](#page-44-0)*, *[54,](#page-53-0) [55](#page-54-0)* rhare *(*dhare*)*, [7](#page-6-0) rheft, *[16](#page-15-0)*, *[28](#page-27-0)*, *[46](#page-45-0)* rheft *(*dheft*)*, [9](#page-8-0) rlogspline, *[18,](#page-17-0) [19](#page-18-0)*, *[30](#page-29-0)*, *[48](#page-47-0)* rlogspline *(*dlogspline*)*, [10](#page-9-0) rlspec, *[20,](#page-19-0) [21](#page-20-0)*, *[31](#page-30-0)*, *[48](#page-47-0)* rlspec *(*clspec*)*, [3](#page-2-0) roldlogspline, *[22,](#page-21-0) [23](#page-22-0)*, *[32](#page-31-0)*, *[50](#page-49-0)* roldlogspline *(*doldlogspline*)*, [11](#page-10-0) rpolyclass, *[3](#page-2-0)*, *[33](#page-32-0)*, *[37](#page-36-0)*, *[39](#page-38-0)*, *[51](#page-50-0)* rpolyclass *(*cpolyclass*)*, [5](#page-4-0)

set.seed, *[37](#page-36-0)*

#### 58 INDEX

summary.hare , *[8](#page-7-0)* , *[13](#page-12-0) , [14](#page-13-0)* , *[27](#page-26-0)* , [44](#page-43-0) summary.heft , *[10](#page-9-0)* , *[15](#page-14-0) , [16](#page-15-0)* , *[28](#page-27-0)* , [45](#page-44-0) summary.logspline , *[11](#page-10-0)* , *[17–](#page-16-0)[19](#page-18-0)* , *[30](#page-29-0)* , [47](#page-46-0) summary.lspec, [4](#page-3-0), [20](#page-19-0), [21](#page-20-0), [31](#page-30-0), [48](#page-47-0) summary.oldlogspline , *[12](#page-11-0)* , *[22](#page-21-0) , [23](#page-22-0)* , *[32](#page-31-0)* , [49](#page-48-0) summary.polyclass , *[3](#page-2-0)* , *[6](#page-5-0)* , *[33](#page-32-0)* , *[37](#page-36-0)* , *[39](#page-38-0)* , [50](#page-49-0) summary.polymars , *[7](#page-6-0)* , *[35](#page-34-0)* , *[42](#page-41-0)* , *[44](#page-43-0)* , [51](#page-50-0)

testhare , [52](#page-51-0)

unstrip , [53](#page-52-0)

xhare , [54](#page-53-0)